# The PGAS model & Introduction to UPC

Dr Michèle Weiland Project Manager, EPCC The University of Edinburgh

# Outline of talk

- HPC, parallel architectures & the motivation behind PGAS
- The PGAS programming model
- Introduction to UPC
	- ‣ basic concept
	- ‣ data distribution & blocking factors
	- ▶ synchronisation & work sharing
	- ‣ pointers, dynamic memory allocation & collectives

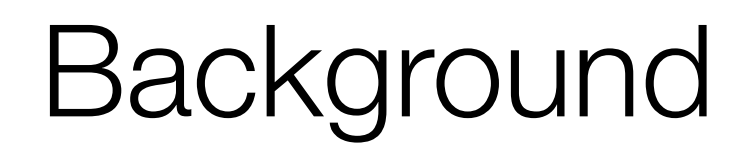

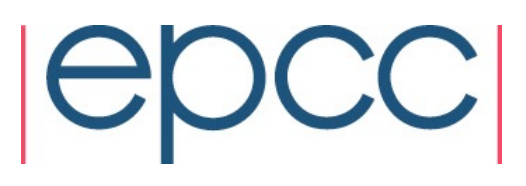

## What is HPC?

- High performance computing = parallel computing
	- ‣ distributing computation over many CPUs
- Performance is the key
	- ‣ aim is to make codes run faster!
	- ‣ not to possible to simply use faster CPUs (heat, power, physical limitations)

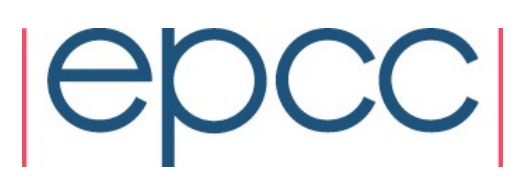

#### What is HPC?

• Maximise parallel speed-up S(P) on P processors

$$
S(P) = \frac{T(1)}{T(P)}
$$

- ➡ parallel *algorithms* to solve science
- ➡ parallel *codes* that implement algorithms
- ➡ parallel *machines* to run codes

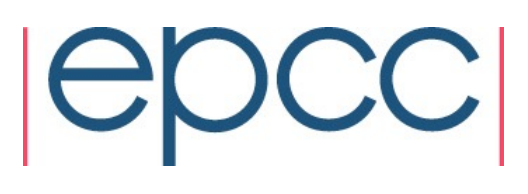

#### Parallel architectures

- Shared memory
	- ‣ each processor has access to a global memory store
	- ‣ communications via memory reads/writes

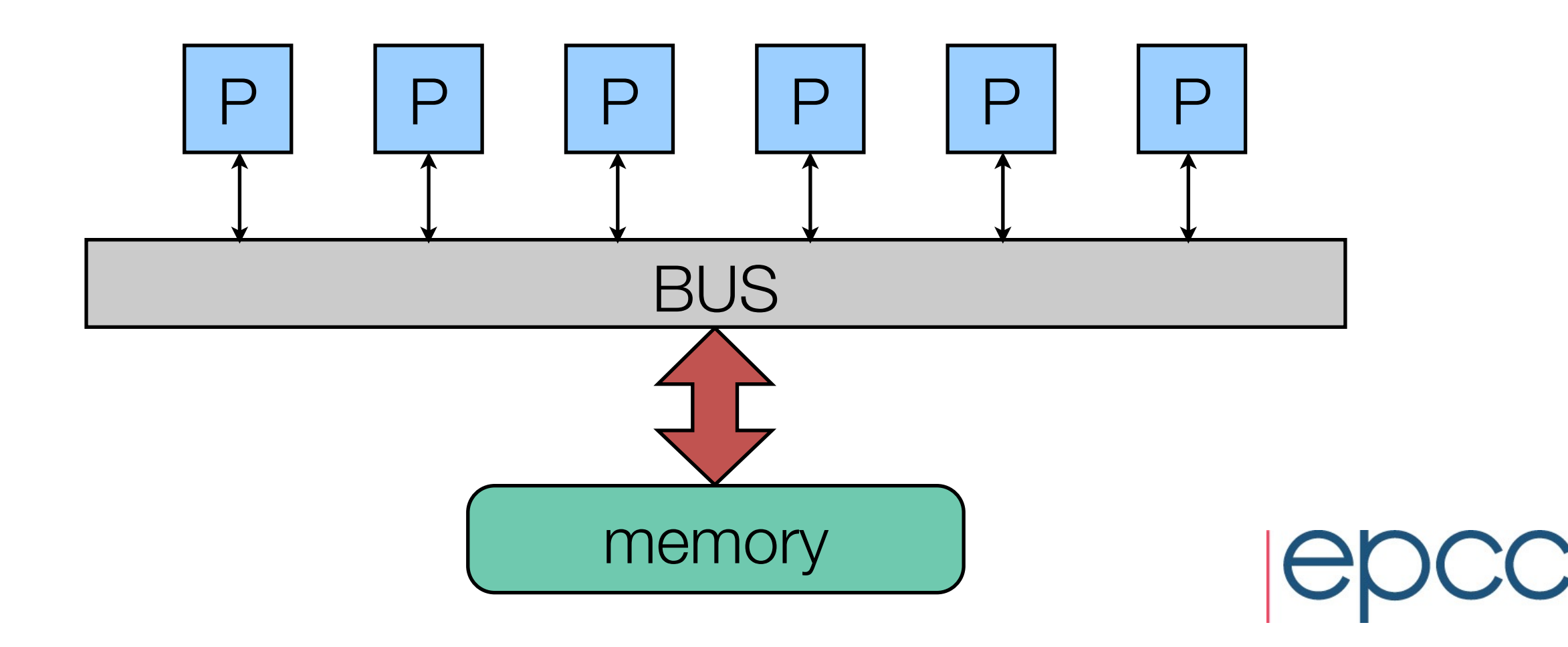

#### Parallel architectures

- Distributed memory
	- ‣ each processor has its own memory and runs a copy of the OS
	- ‣ communication via the interconnect

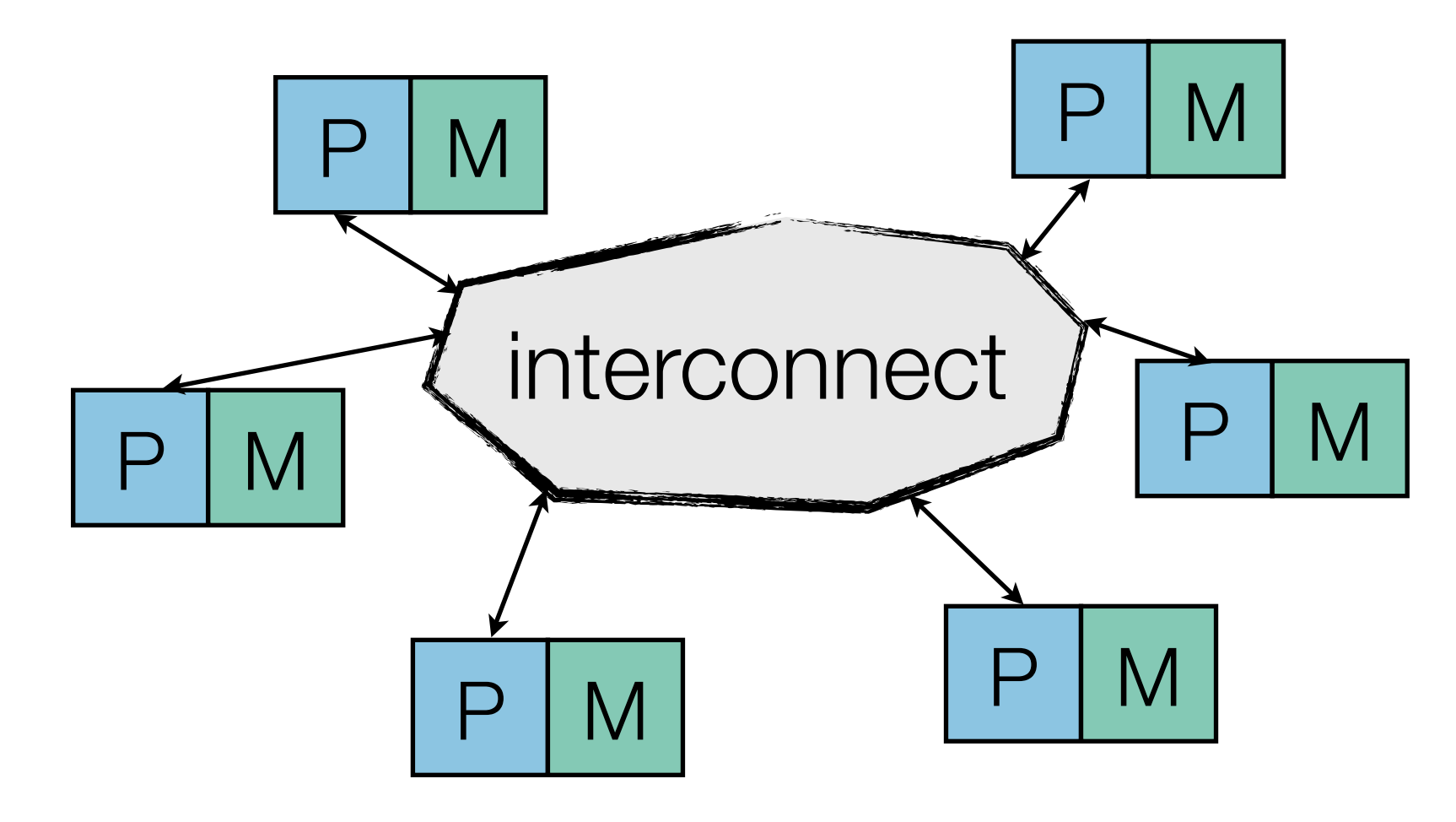

#### Parallel architectures

- Distributed memory
	- ‣ each processor has its own memory and runs a copy of the OS

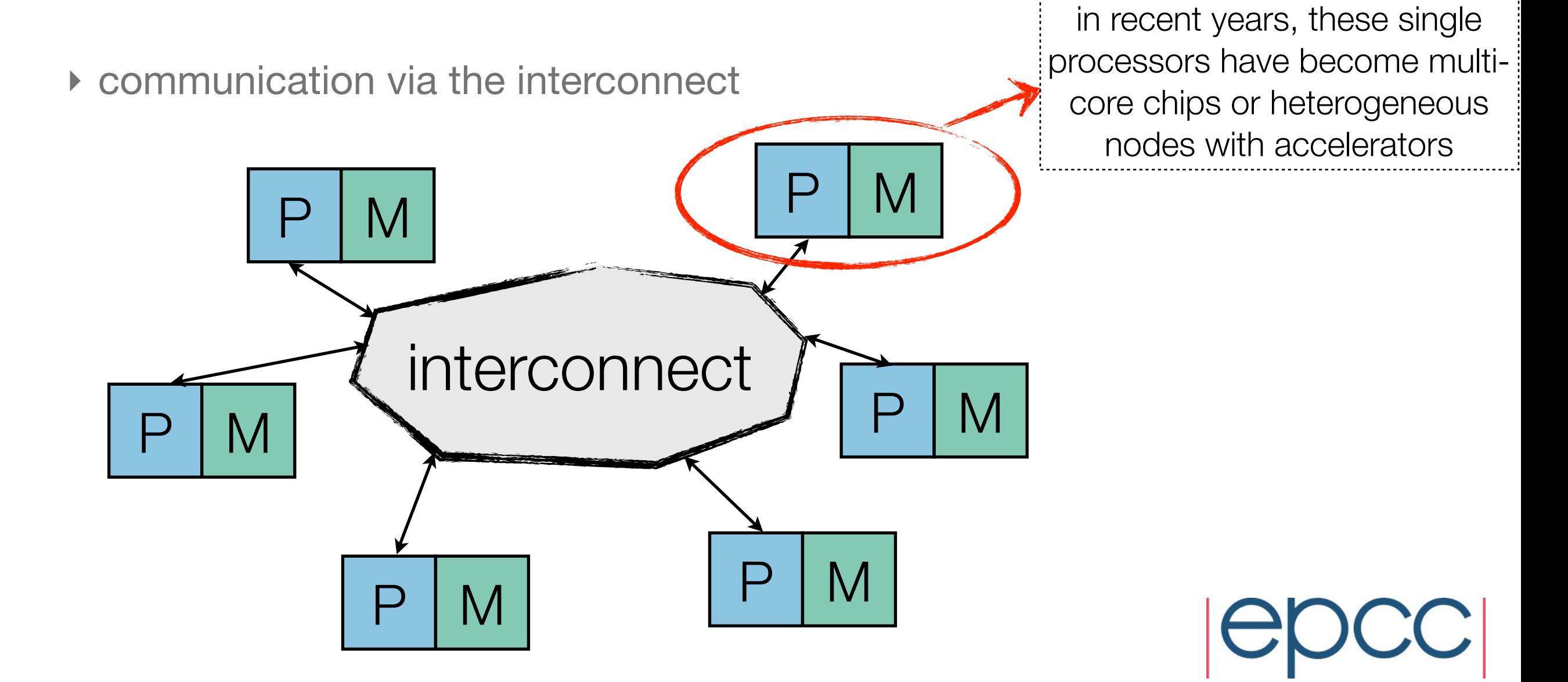

# Parallel programming paradigms

- Data parallelism
	- ‣ divide data into subsets, process all subsets in the same way
- Task parallelism
	- ‣ divide problem into independent tasks and process tasks in parallel

➡ **divide a large problem up into smaller problems!**

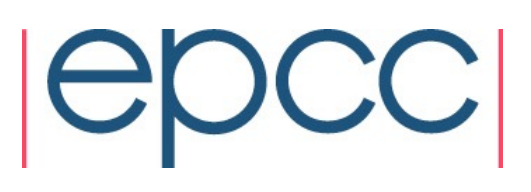

# Challenges facing HPC going forward

- Systems have many tens of thousands of cores
	- ‣ will go up to millions before end of decade
- Programmability of heterogeneous systems
- Power/energy usage

- We need
	- ‣ better *algorithms*
	- ‣ *software* designed to take advantage of architecture
	- ‣ improved *parallel programming models*

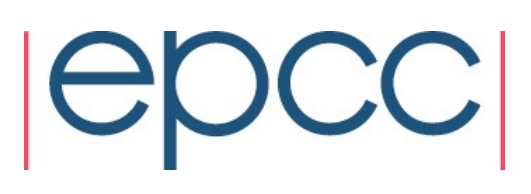

# New programming model - why?

- Parallel programming is hard because mainstream languages were designed for serial programming
- No support for parallelism in the languages specialist libraries are required
- High level of complexity does not encourage well written and properly designed software...
- MPI (Message Passing Interface) library and OpenMP API are currently the most widely used approaches in parallel applications
- Accelerators have added CUDA and OpenACC to the mix

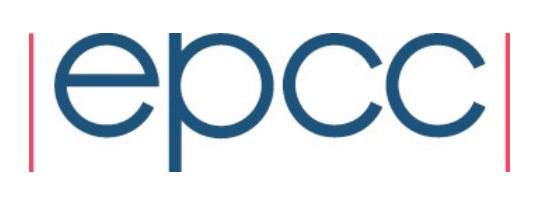

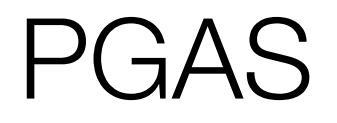

- **P**artitioned **G**lobal **A**ddress **S**pace
	- ‣ logically partitioned

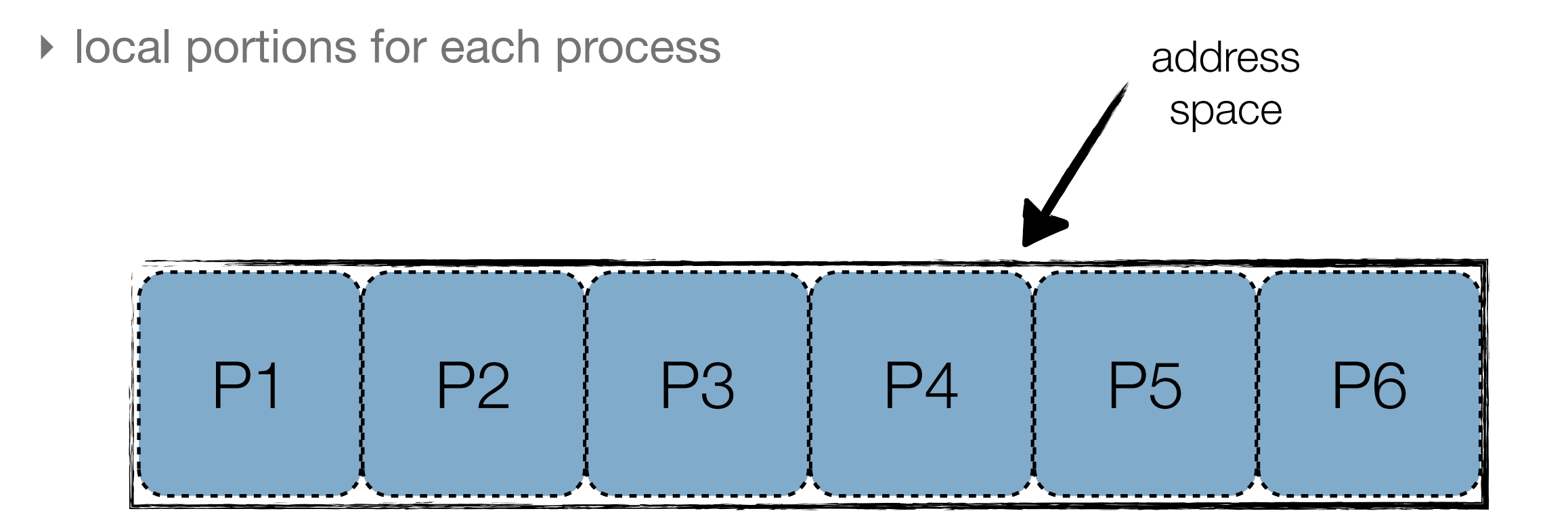

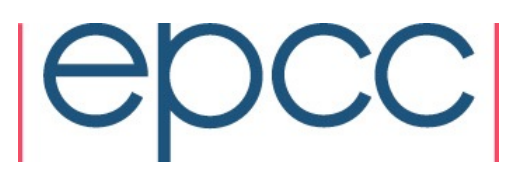

# PGAS vs MPI

- multi-threaded control
- global name space
- single-sided communication
- explicit parallel syntax

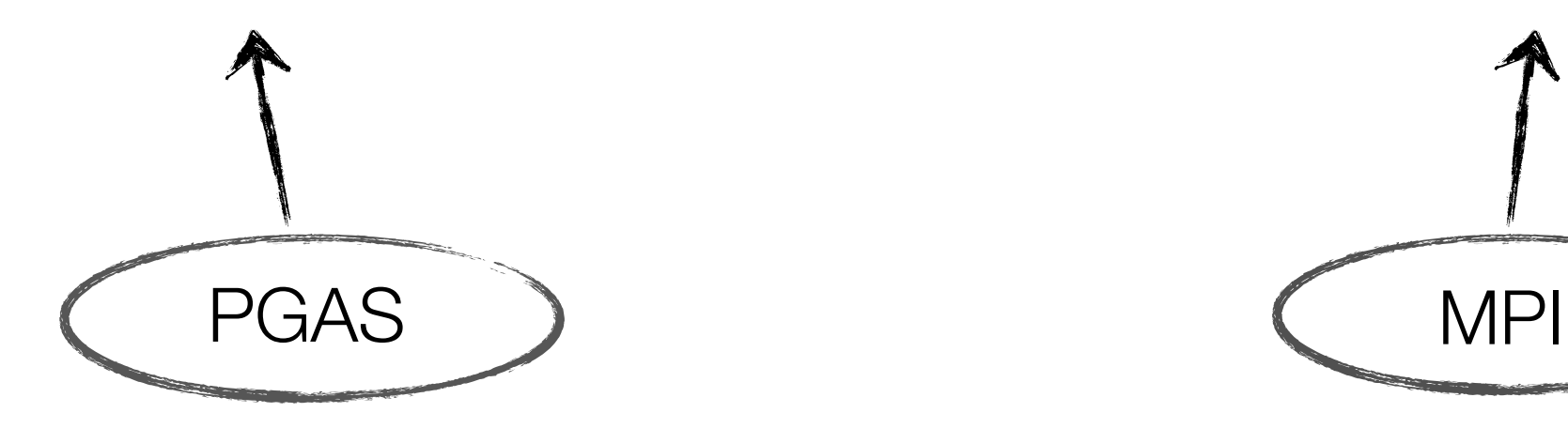

- multi-threaded control
- private name space
- mostly two-sided communication
- explicit communication

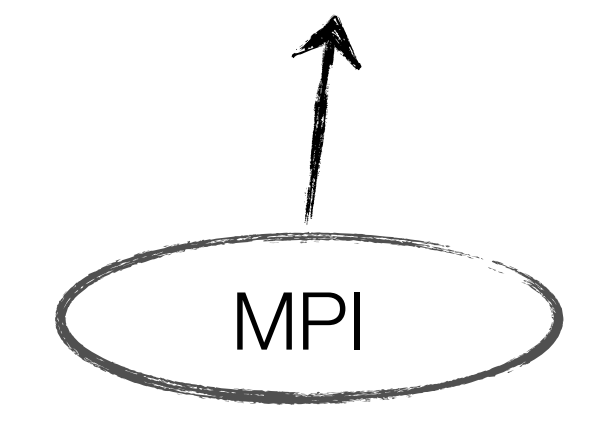

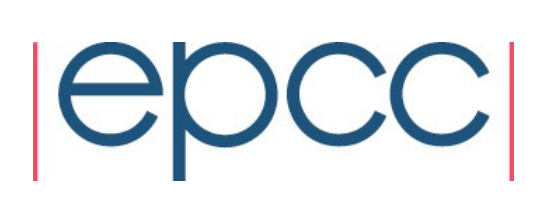

# PGAS languages

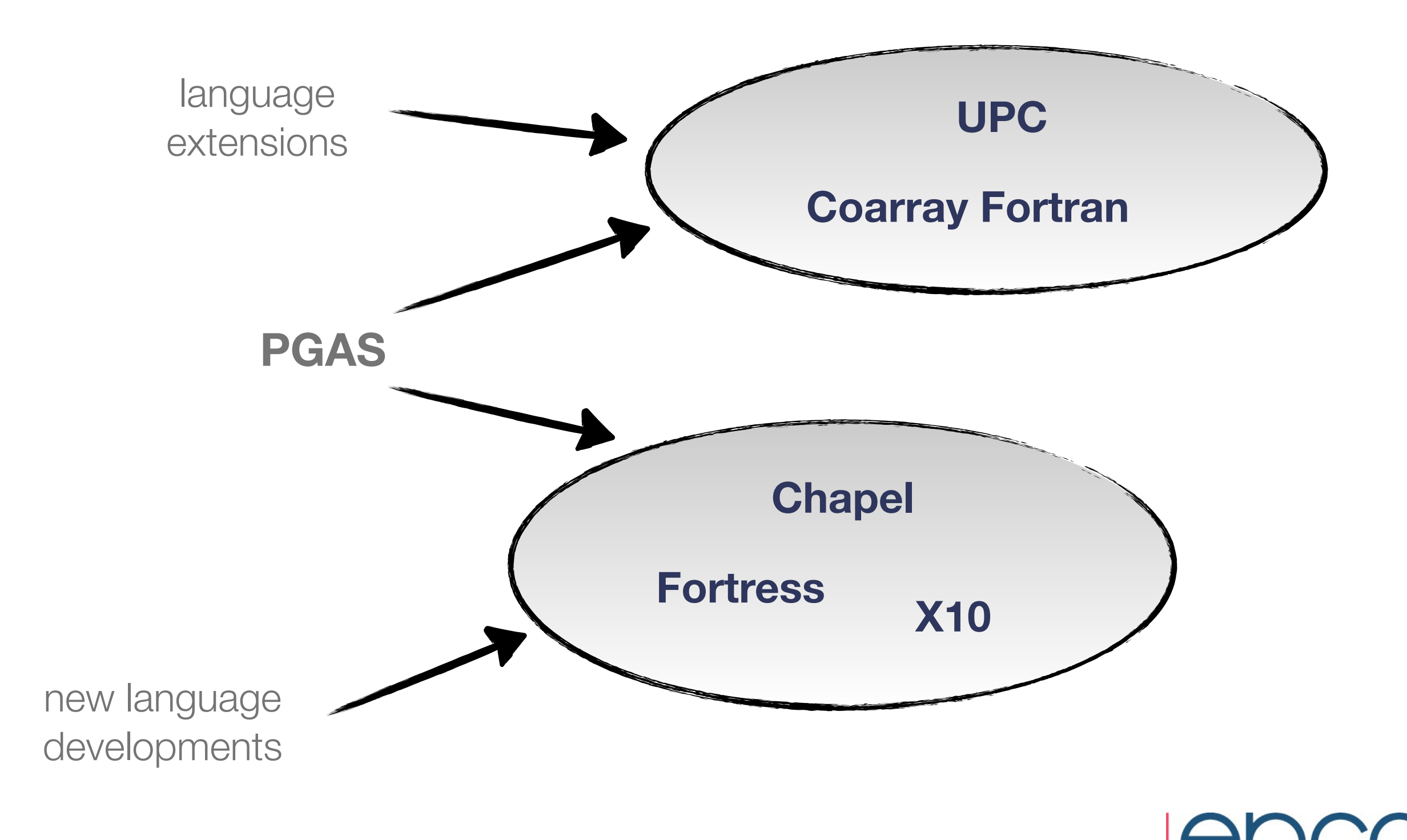

# Basic concepts of UPC

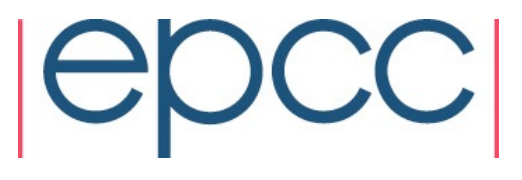

#### UPC

- Unified Parallel C
- Parallel extension to ISO C99
	- ‣ with global shared address space
	- ‣ and explicit parallelism & synchronisation
- Both commercial and open-source compilers available
	- ‣ LNBL & UC Berkley:<http://upc.lbl.gov>
	- ‣ GNU UPC:<http://www.gccupc.org>

## UPC and the world of PGAS

- PGAS is a programming model
- UPC is only one implementation of the model
	- ‣ there are many other implementations
	- ‣ all implementations are different, but fundamental concept remains the same!

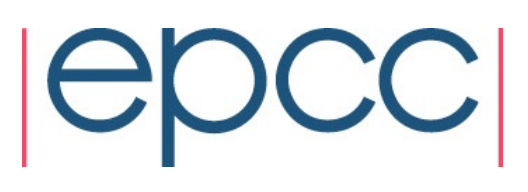

#### Private vs shared data

- concept of two memory spaces: **private** and **shared**
- **private** variables are declared as normal C variables
	- ‣ multiple instances will exist

int x; // private variable

- **shared** variables are declared with shared qualifier
	- ‣ only allocated once, accessible by all threads

shared int y; // shared variable

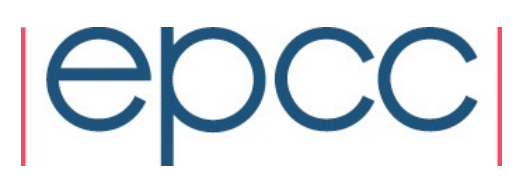

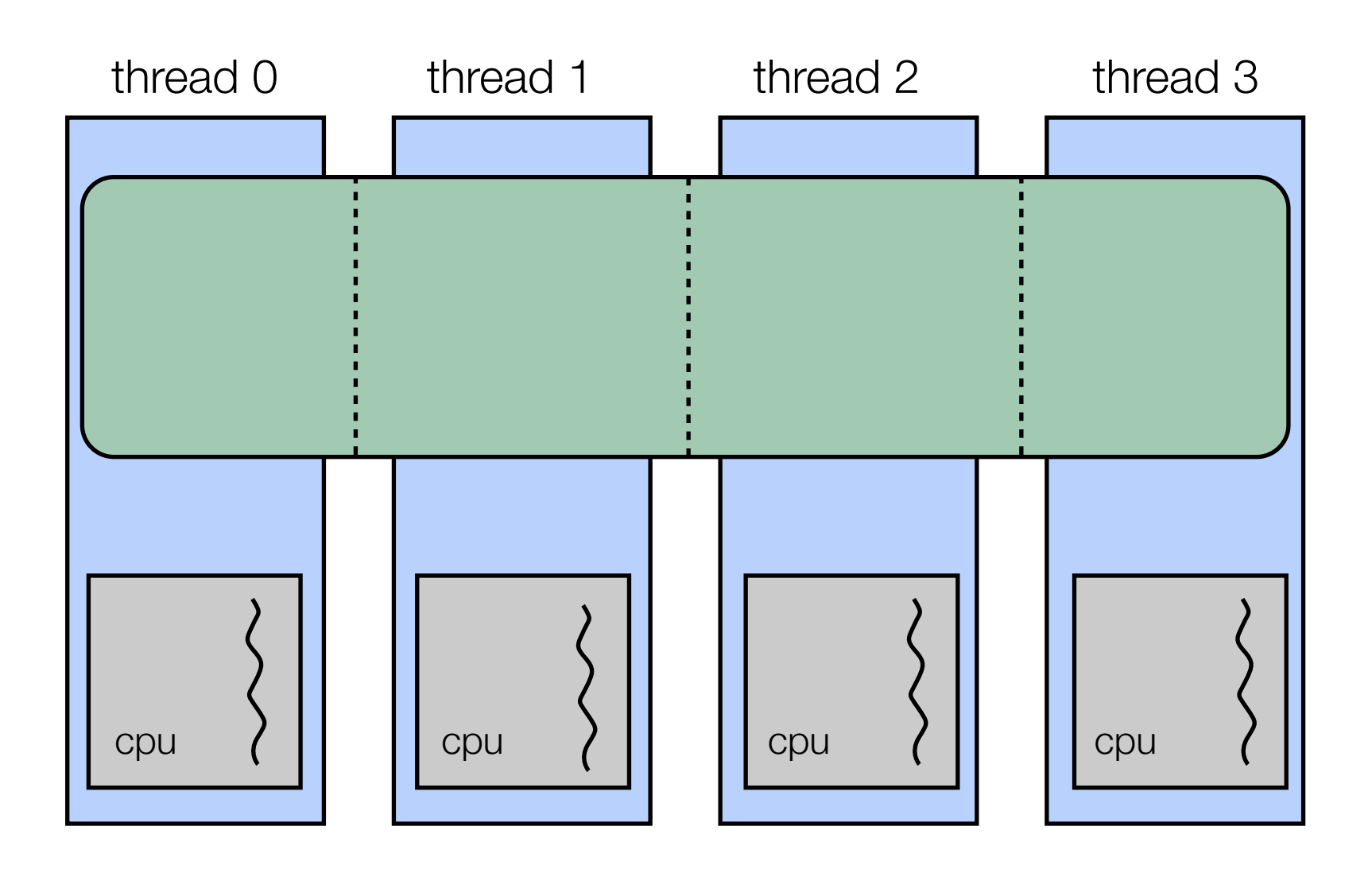

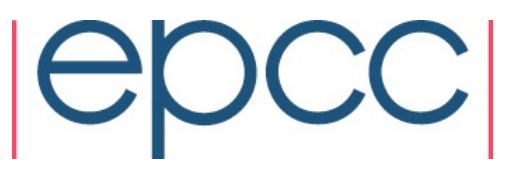

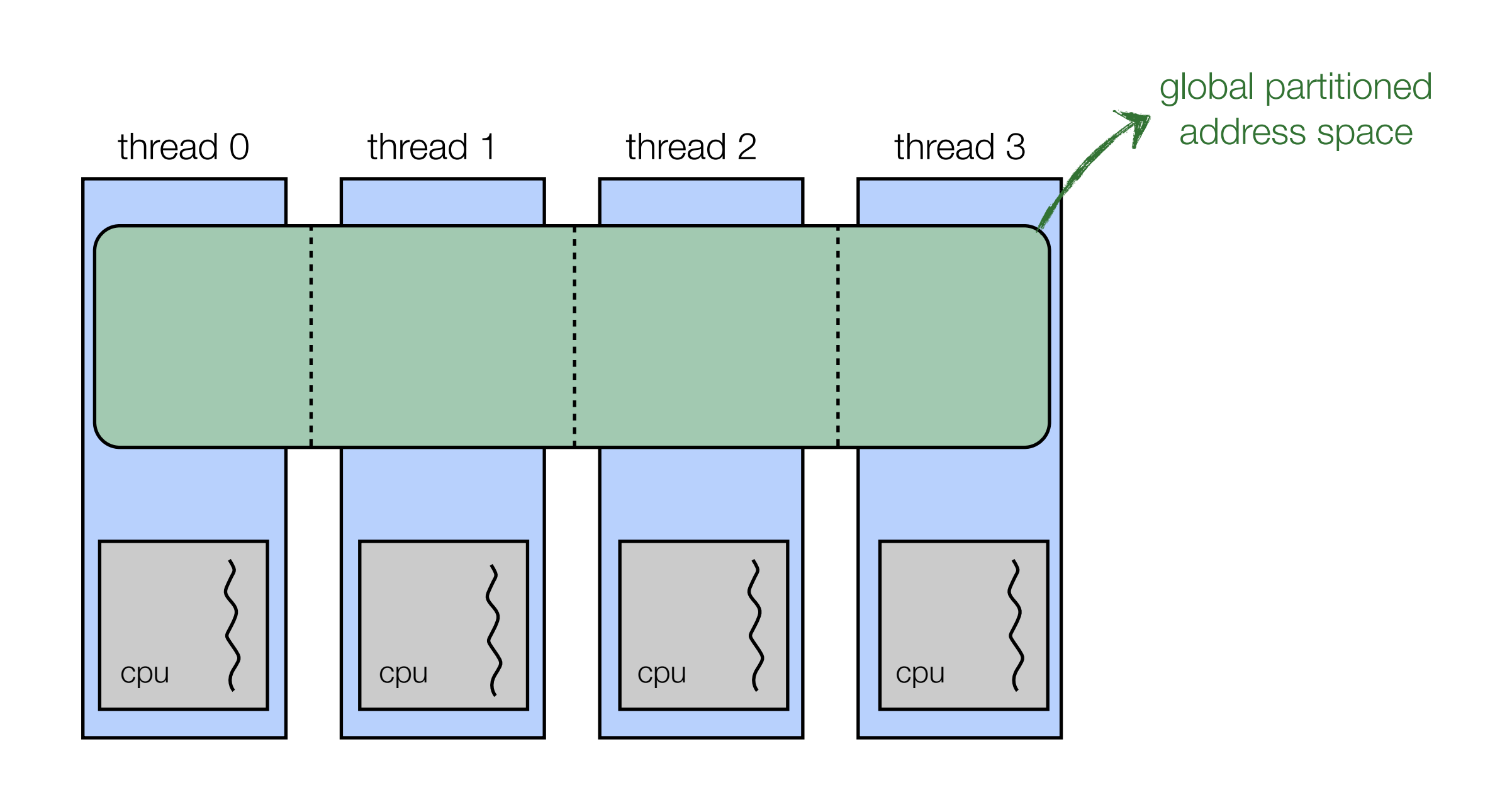

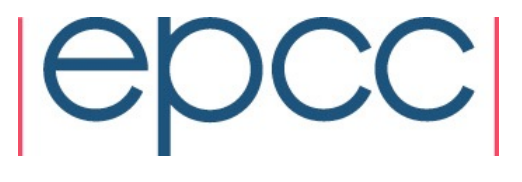

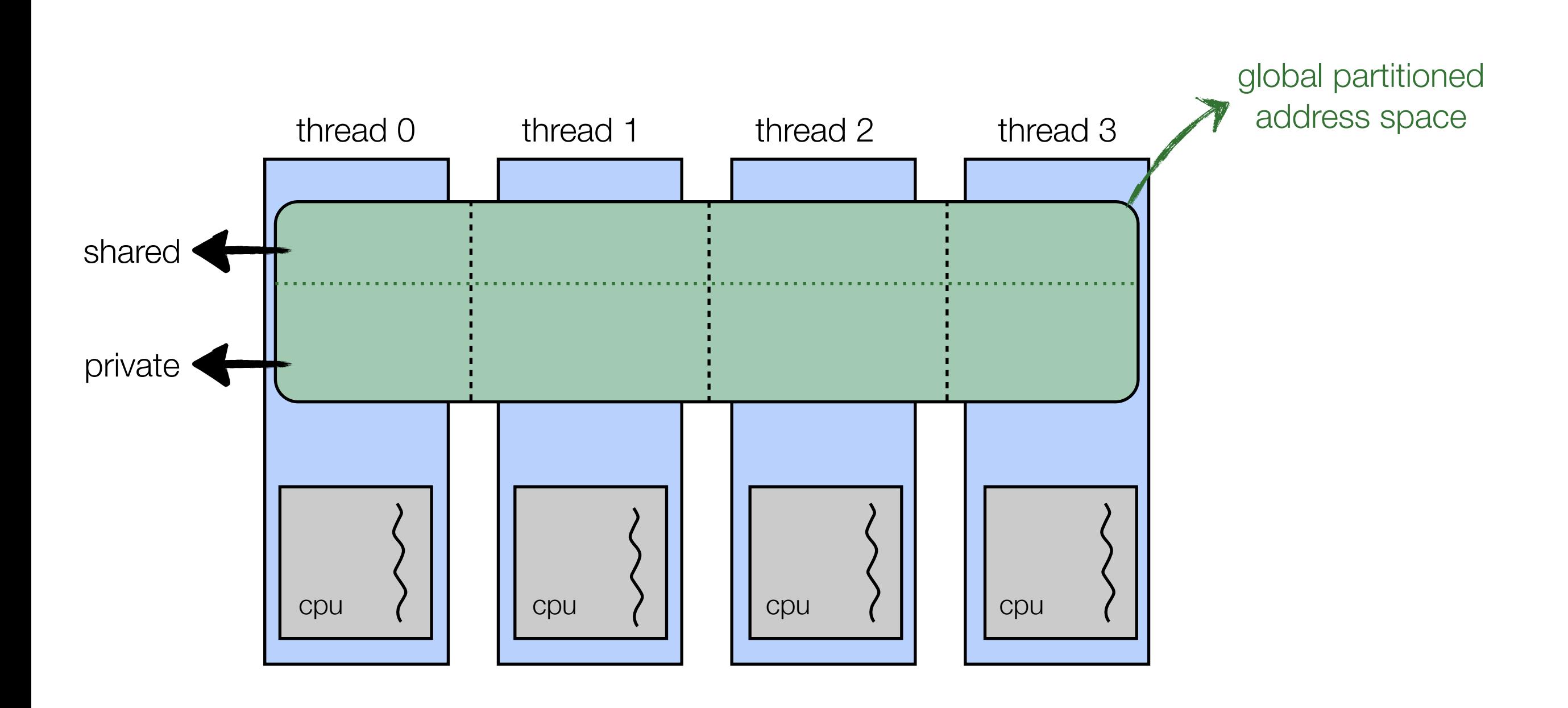

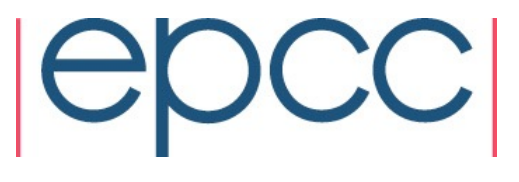

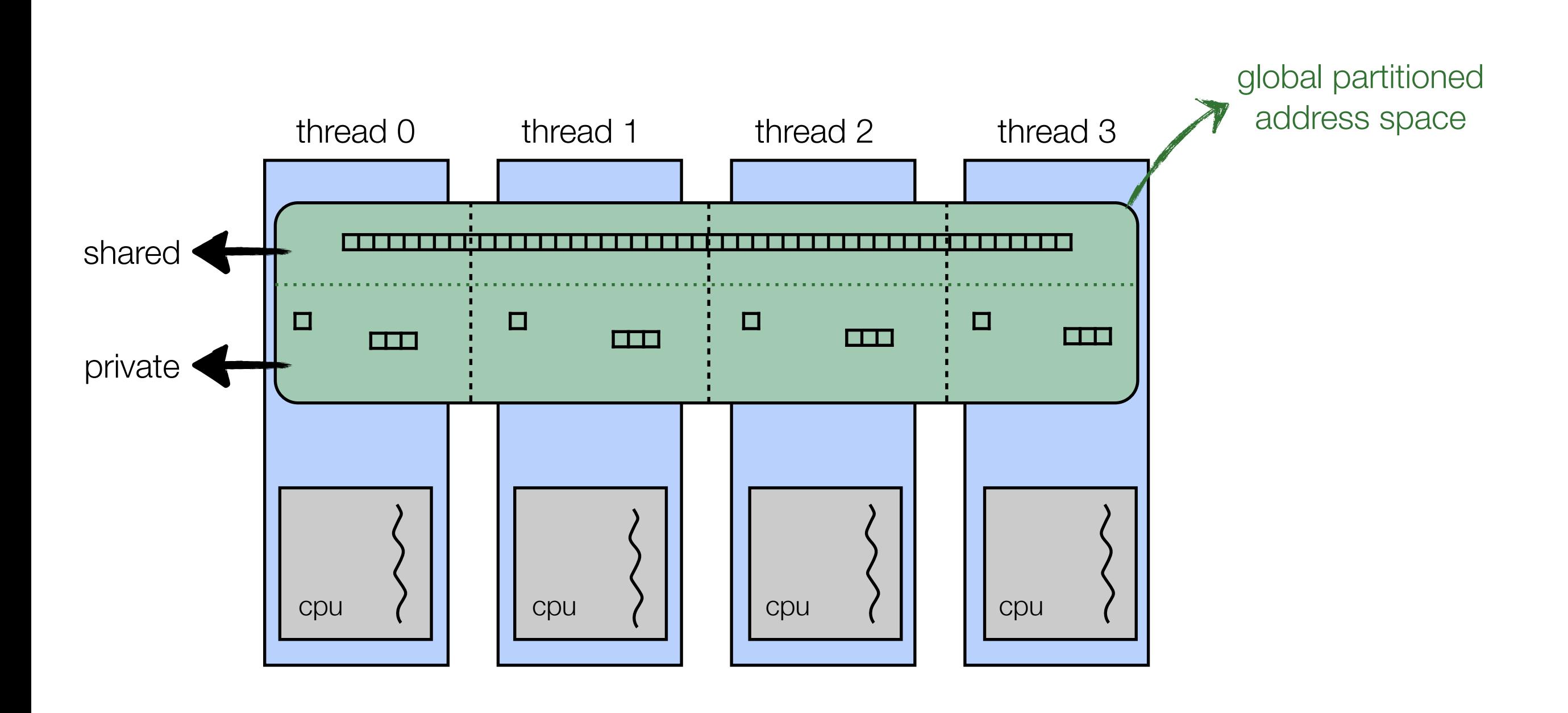

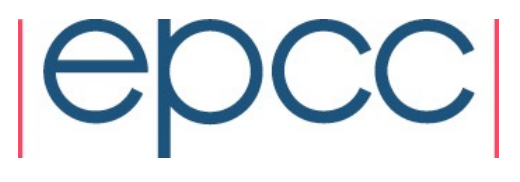

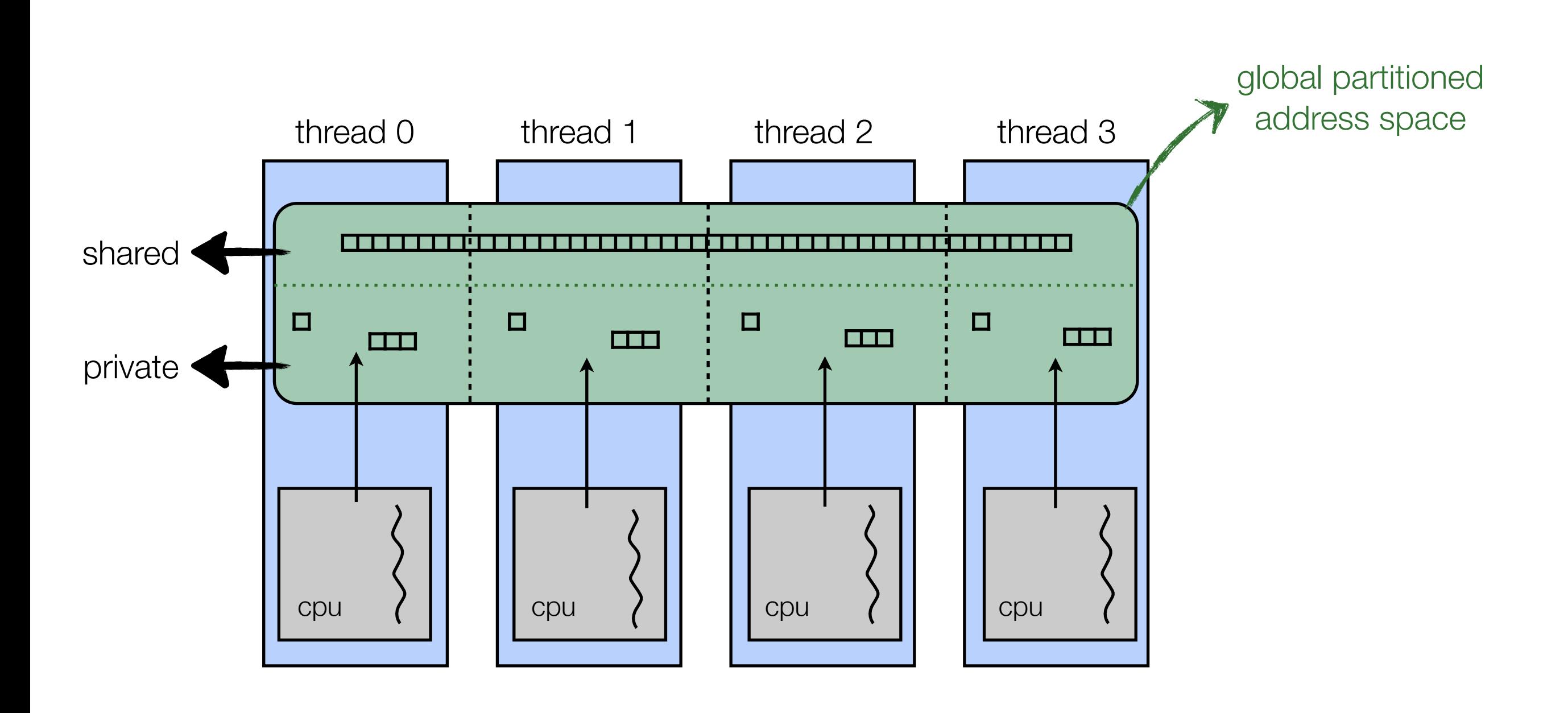

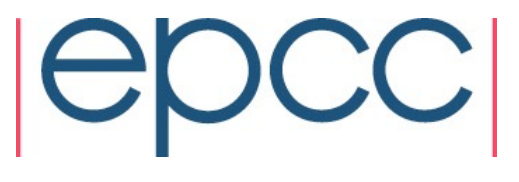

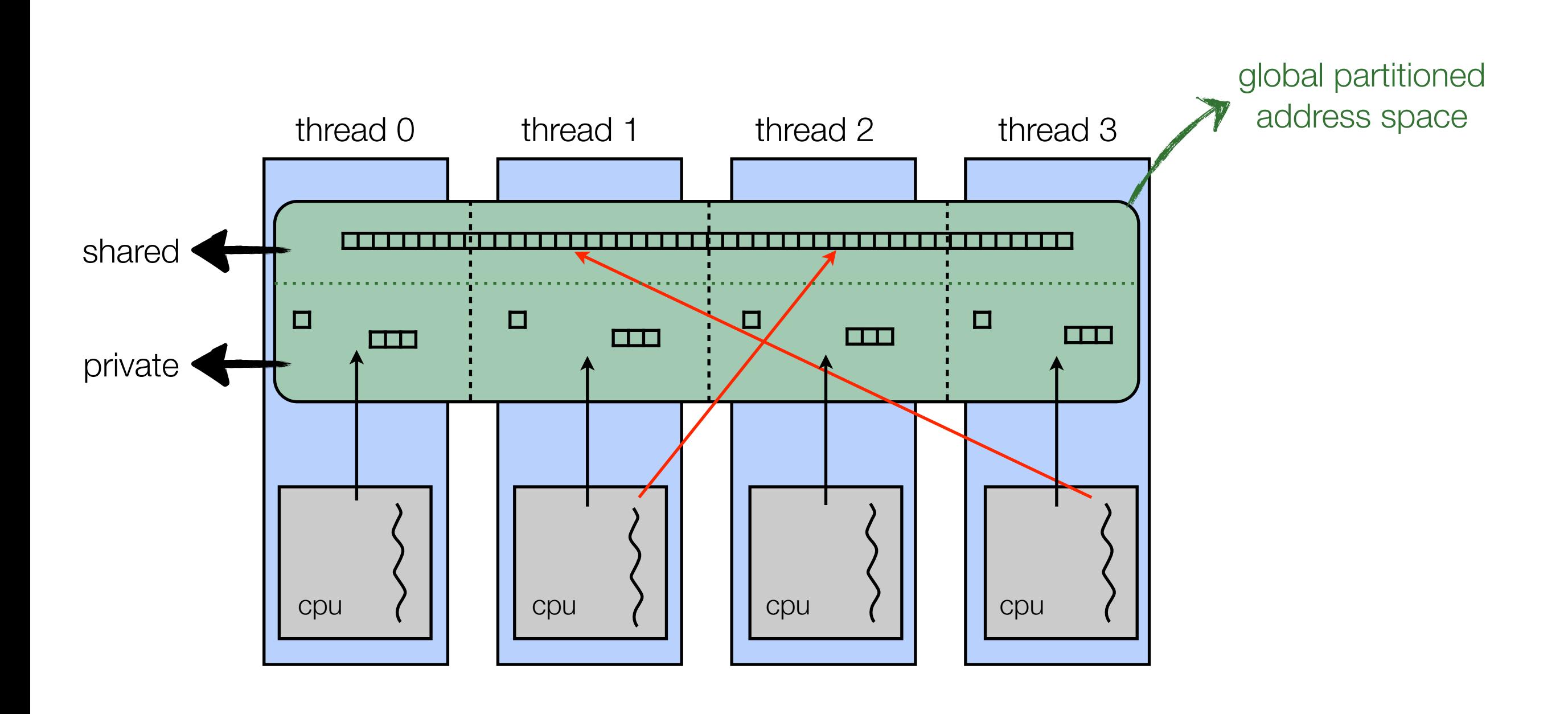

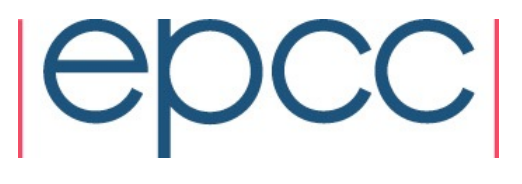

### UPC basics

- UPC threads operate independently in SPMD fashion
- Two variables for querying environment:
	- ‣ THREADS: holds total number of threads
	- ‣ MYTHREAD: stores thread index (runs from 0 to THREADS-1)

```
#include <upc.h>
		#include	<stdio.h>	
void main() {
  printf("Thread %d of %d says: Hello!", MYTHREAD, THREADS);
		}
```
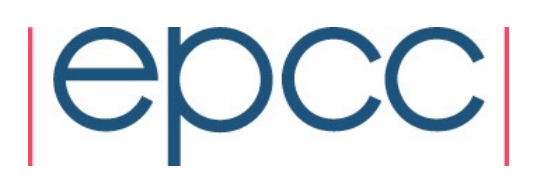

# Distributing data

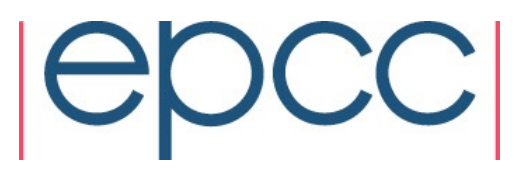

int x;

shared int y;

• if a shared variable is scalar, space is allocated on thread 0 *only*

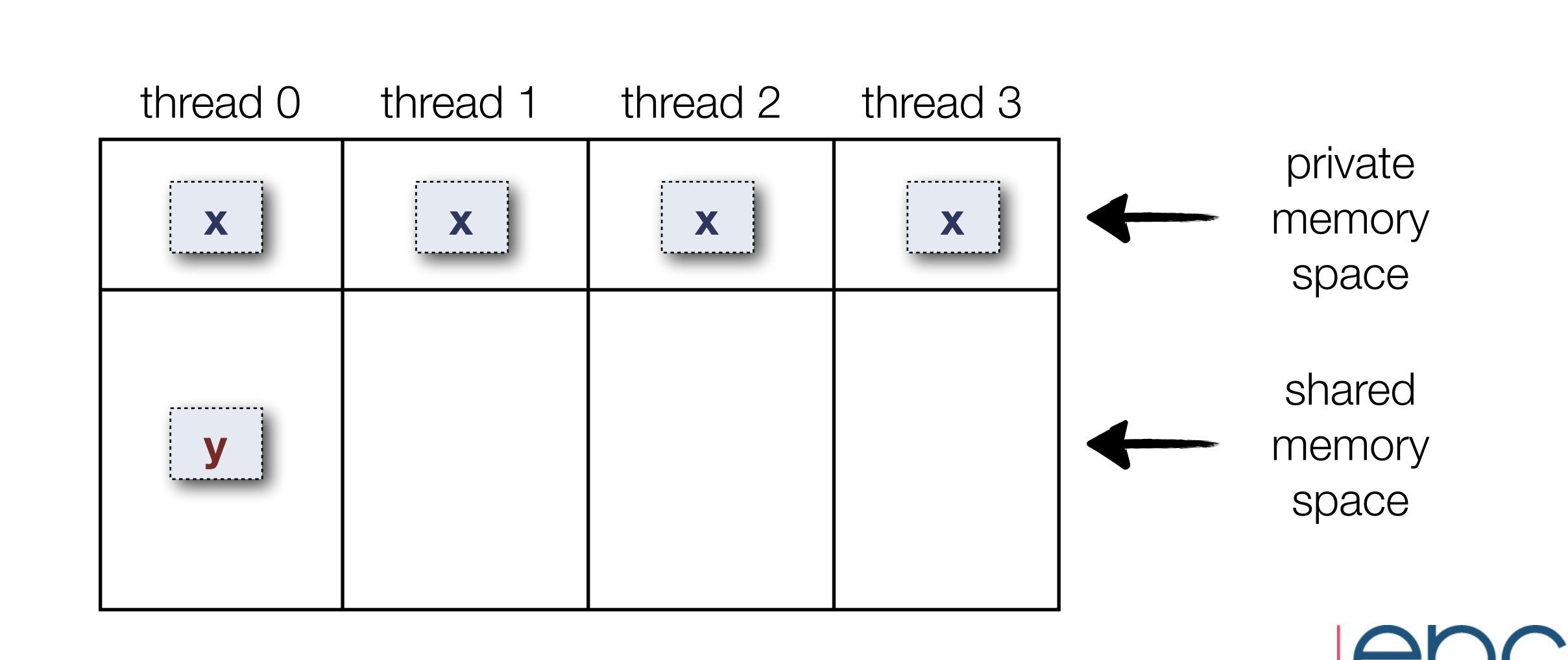

• if a shared variable is an array, space is by default allocated across shared memory space in cyclic fashion

int x; shared int y[8];

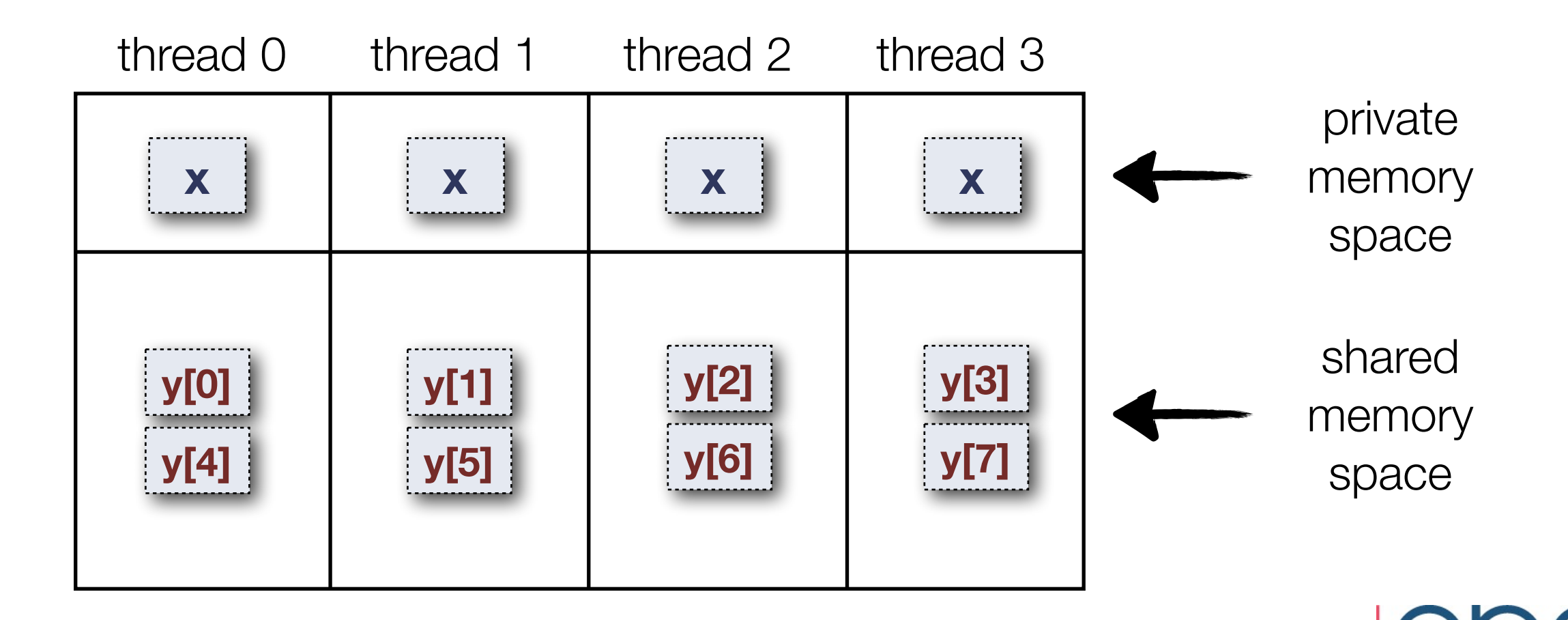

• if the number of elements in the shared array does not divide by the number of threads, the distribution will be uneven

int x; shared int y[9];

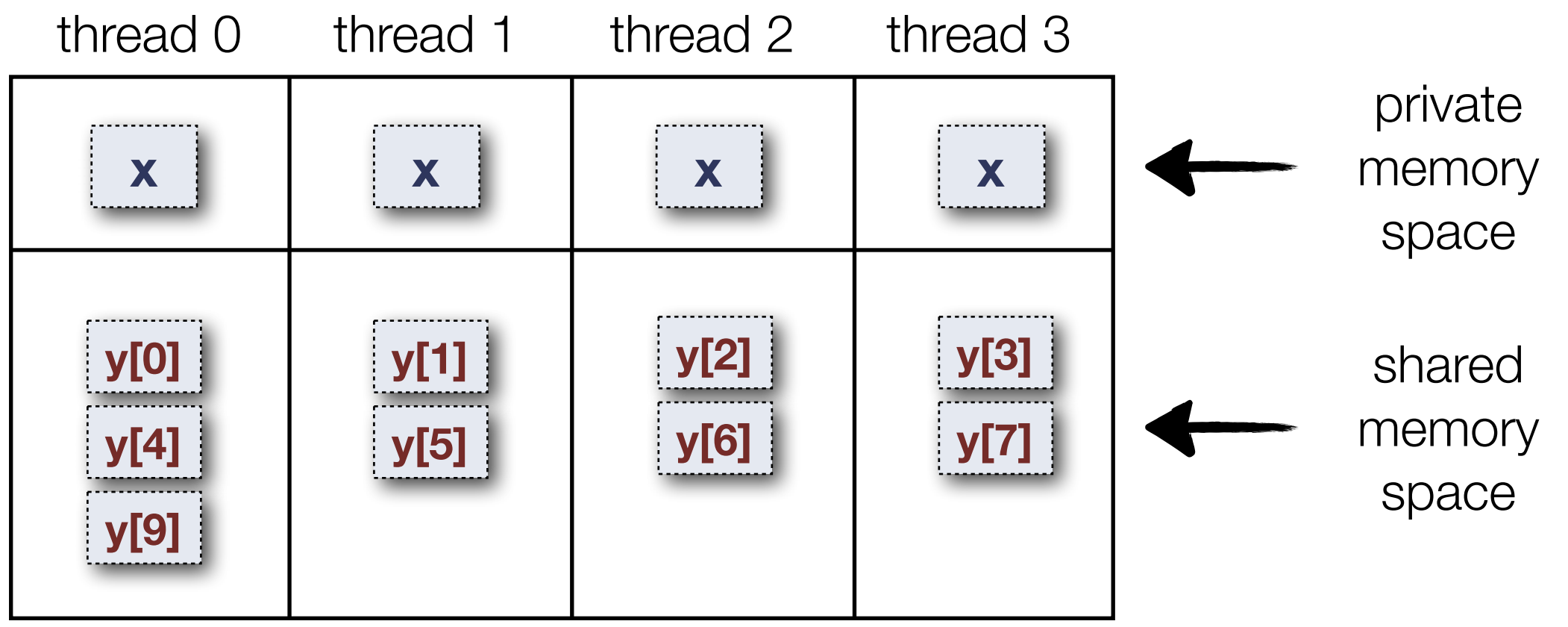

• change the default data layout by adding a "blocking factor" to shared arrays

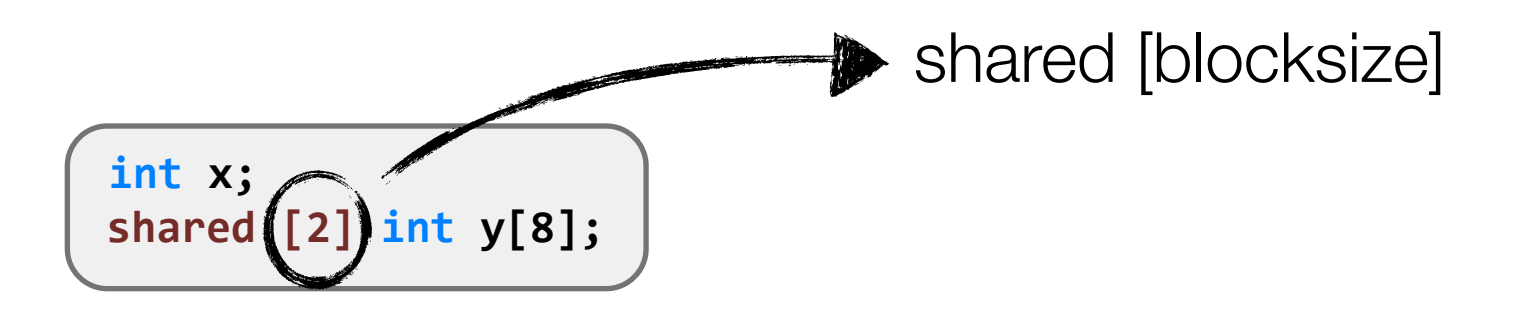

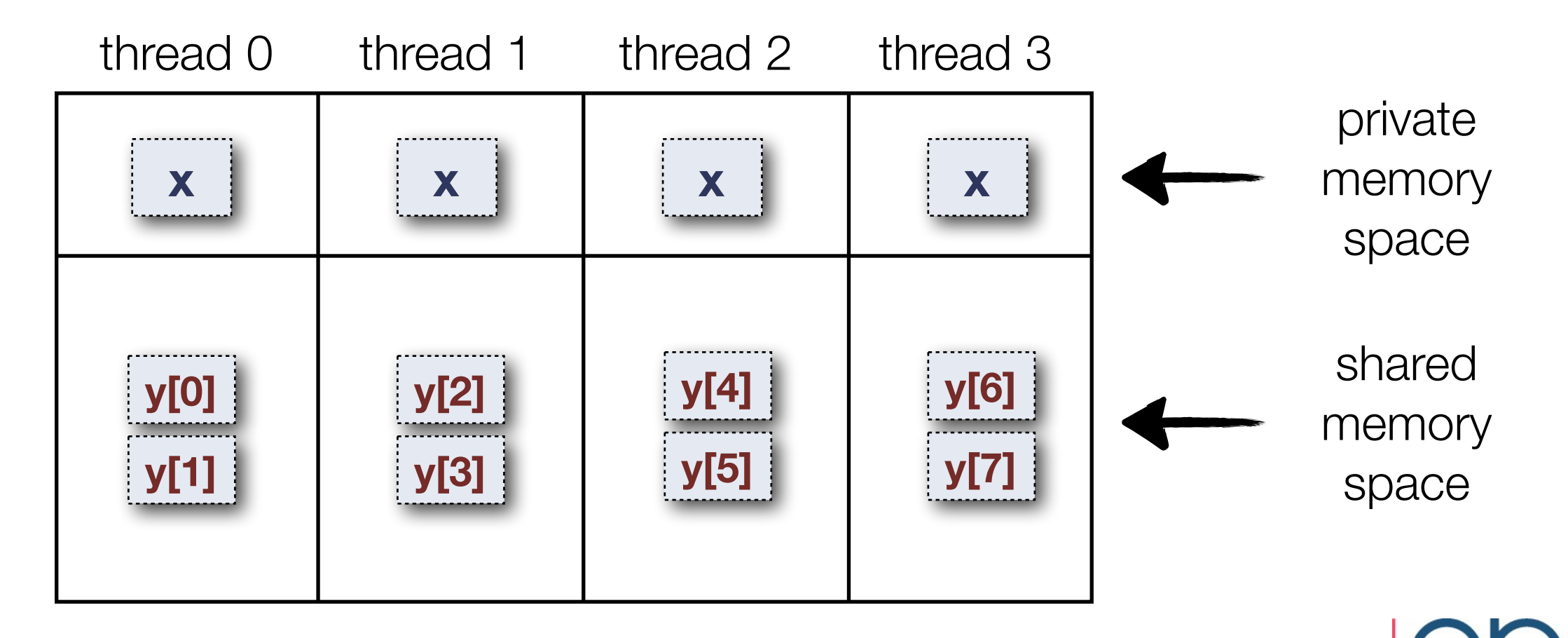

#### 2D array decompostion

shared [8] int a[8][8];

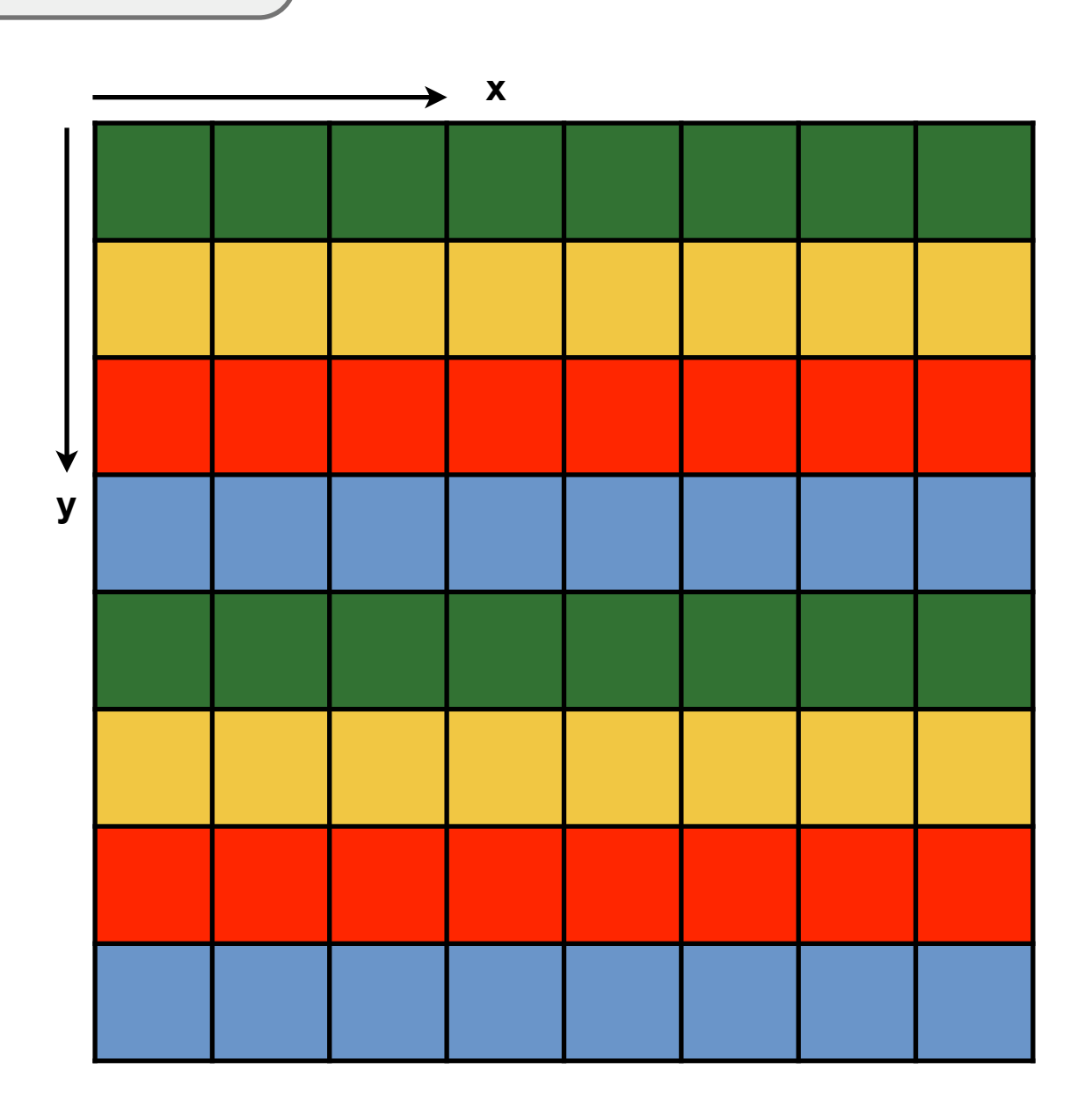

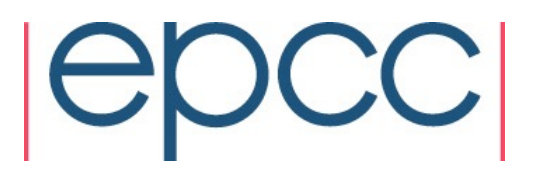

example on 4 threads

#### 2D array decompostion

**shared [8] int a[8][8]; shared [6] int a[8][8];** 

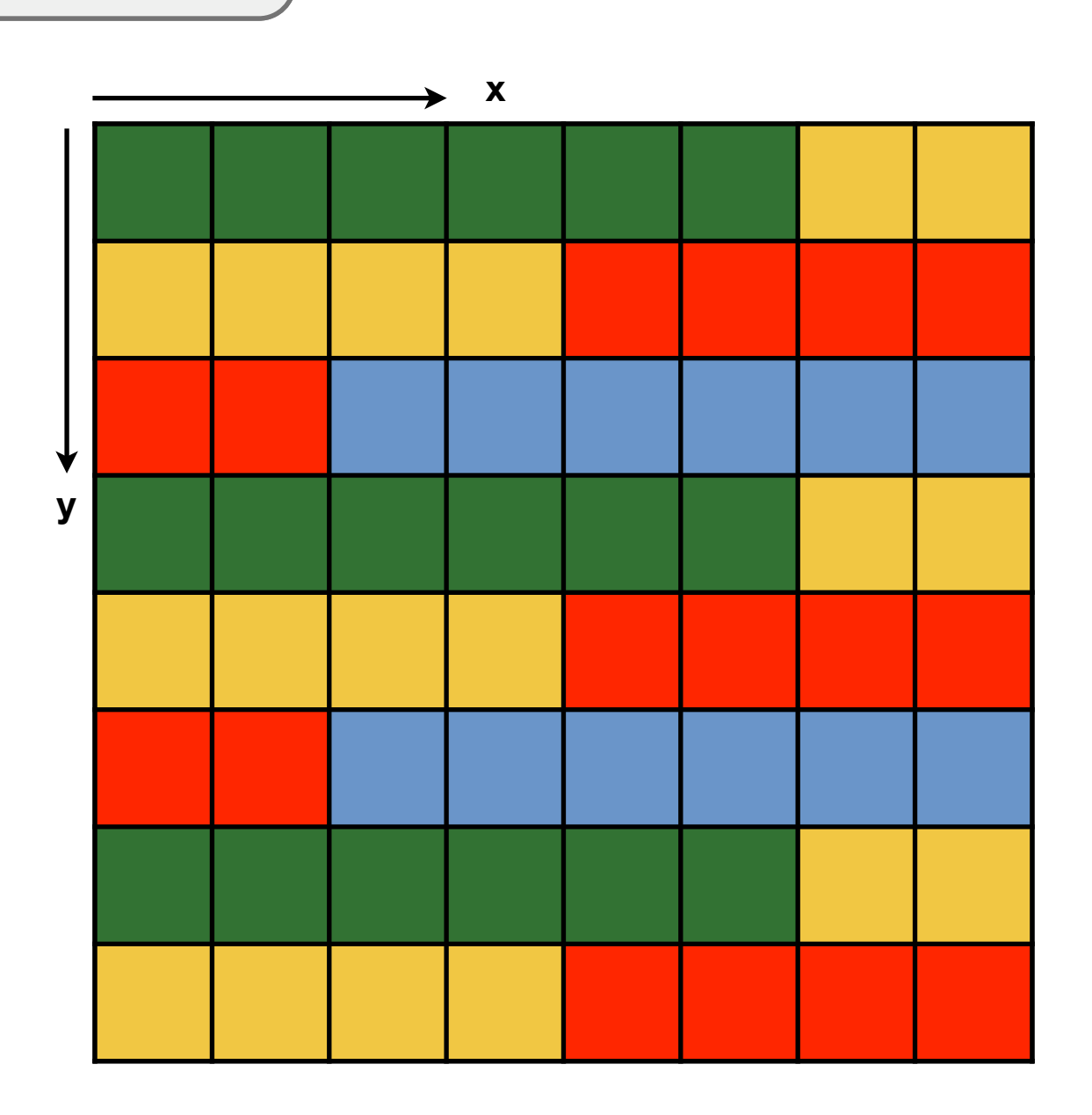

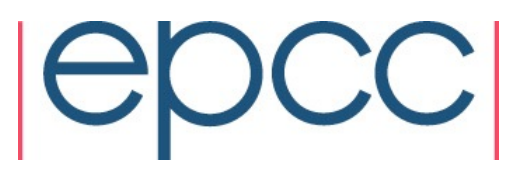

example on 4 threads

## 2D array decompostion

**shared [8] int a[8][8]; shared [6] int a[8][8];** 

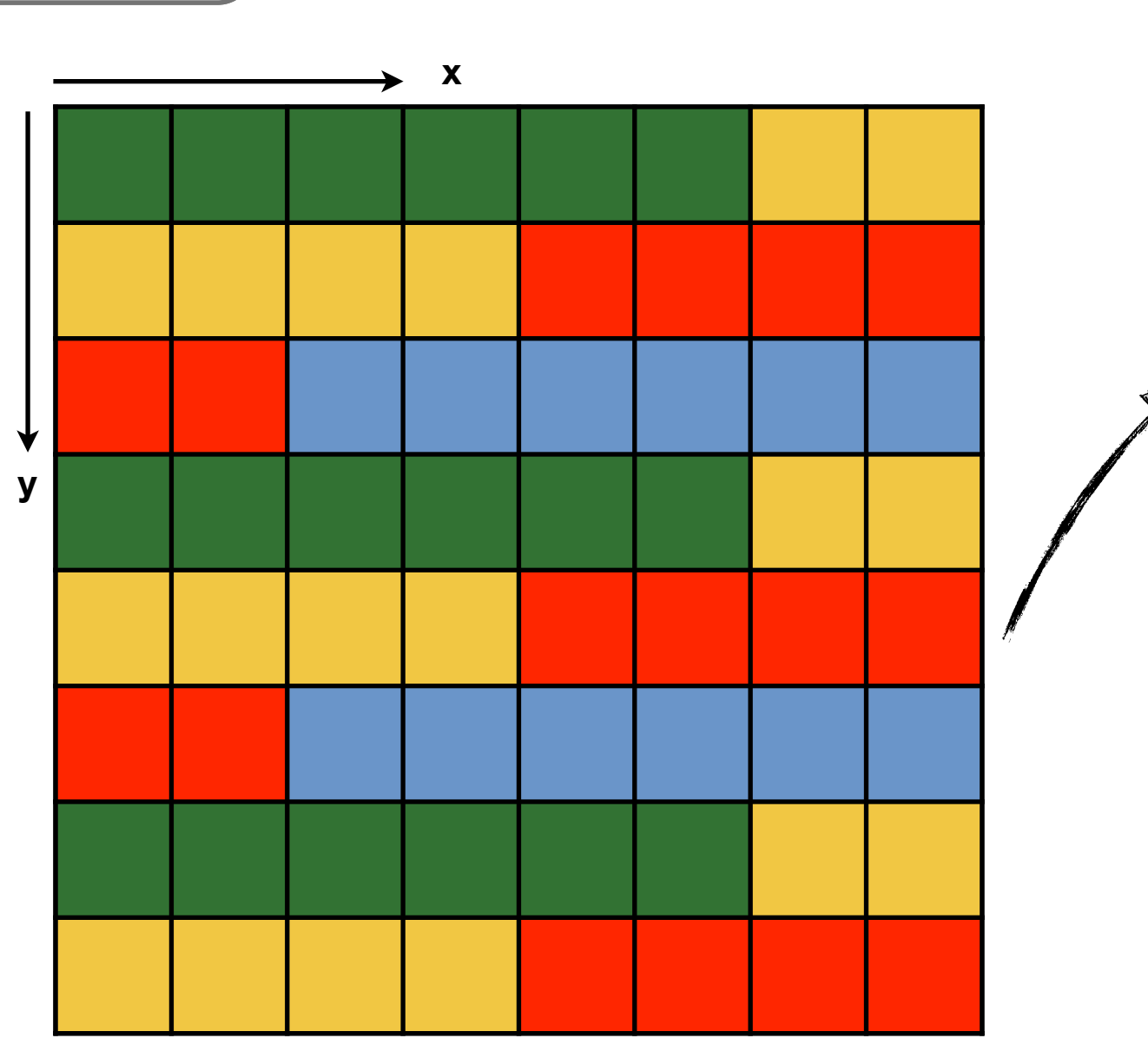

important to think about how blocking factor can impact data layout!

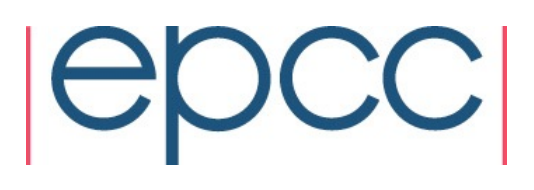

example on 4 threads

# Blocking factor

- should be used if default distribution is not suitable
- four different cases:
	- $\triangleright$  shared  $[n]$ : defines a block size of n elements
	- $\triangleright$  shared  $[0]$ : all elements are given affinity to thread 0
	- $\triangleright$  shared  $[*]$ : when possible, data is stored in contiguous blocks
	- $\triangleright$  shared  $\lceil$  1: equivalent to shared  $\lceil \theta \rceil$

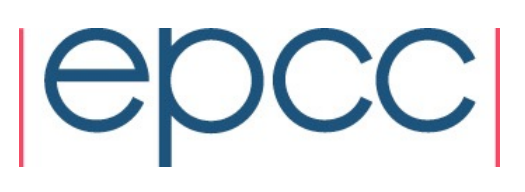

## Static vs dynamic compilation

- number of UPC threads can be specified at *compile time* (static) or at *runtime* (dynamic)
- Advantages
	- ‣ dynamic: program can be executed using any number of threads
	- ‣ static: easier to distribute data based on THREADS
- Disadvantages
	- ‣ dynamic: not always possible to achieve best possible distribution
	- ‣ static: program needs to be executed with number of threads specified at compile time

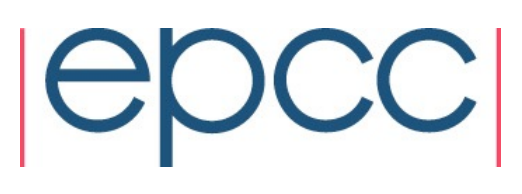

*"An array declaration is illegal if THREADS is specified at runtime and the number of elements to allocate at each thread depends on THREADS."* 

```
shared int x[4*THREADS];
```
shared $[$ ] int  $x[8]$ ;

shared int x[8];

shared[] int x[THREADS];

shared int x[10+THREADS];

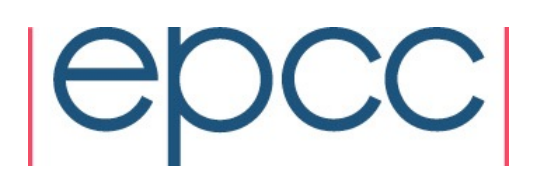
*"An array declaration is illegal if THREADS is specified at runtime and the number of elements to allocate at each thread depends on THREADS."* 

```
shared int x[4*THREADS];
```

```
shared[] int x[8];
```
legal for static and dynamic environment

```
shared int x[8];
```

```
shared[] int x[THREADS];
```

```
shared int x[10+THREADS];
```
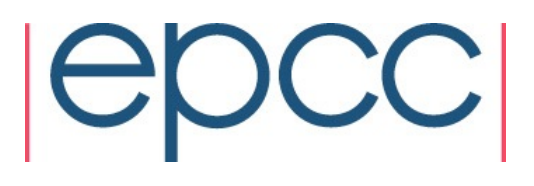

*"An array declaration is illegal if THREADS is specified at runtime and the number of elements to allocate at each thread depends on THREADS."* 

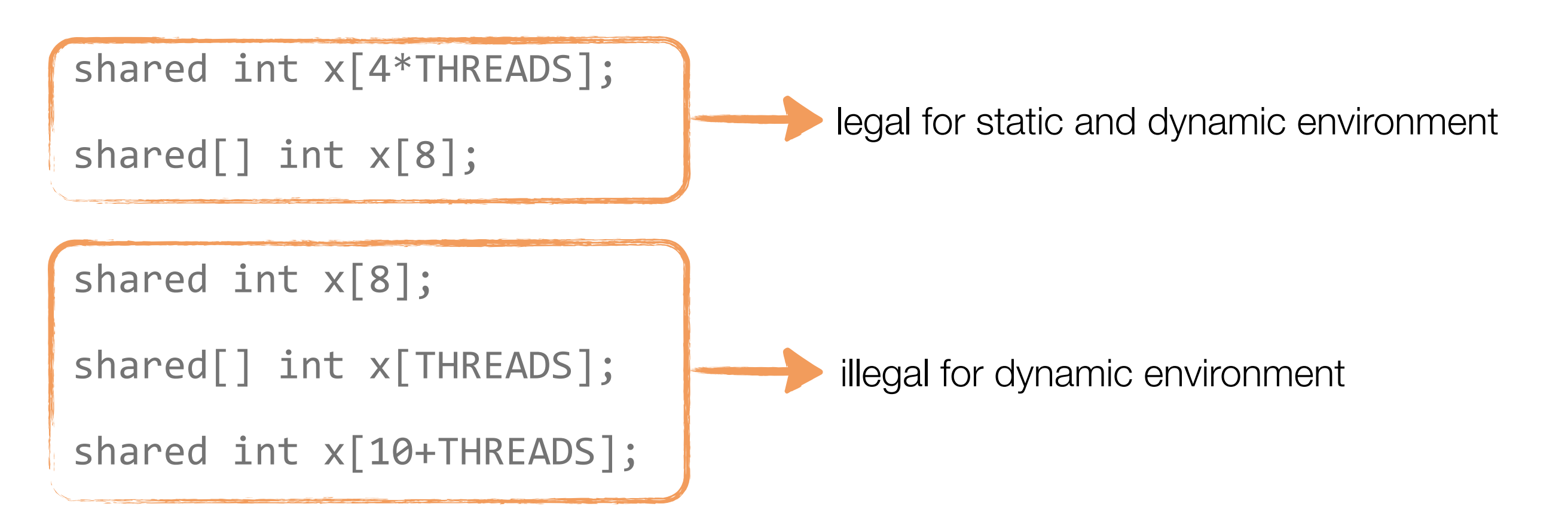

# Distributing work

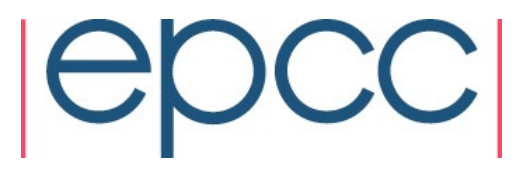

## Example: vector addition (1/3)

• three vectors with default distribution - modulo operation identifies which thread will execute the body of the loop

```
	#include	<upc.h>	
	#define	N	100*THREADS
shared int v1[N], v2[N], v1plusv2[N];
void main() {
   int i;
   for(i=0; i<N; i++)
       if (MYTHREAD == i%THREADS)
           v1plusv2[i] = v1[i] + v2[i];	}
```
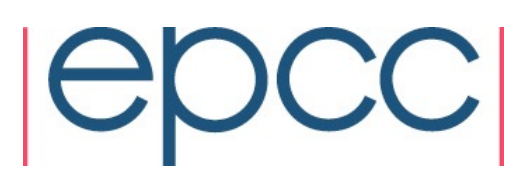

## Example: vector addition (1/3)

• three vectors with default distribution - modulo operation identifies which thread will execute the body of the loop

```
	#include	<upc.h>	
	#define	N	100*THREADS
shared int v1[N], v2[N], v1plusv2[N];
void main() {
   int i;
   for(i=0; i<N; i++)
        if (MYTHREAD == i%THREADS)
            v1plusv2[i] = v1[1] + v2[i];
	}
                                                   if distribution changes, this code 
                                                   will fail to identify local elements - 
                                                    however it will still produce the 
                                                             correct result!
```
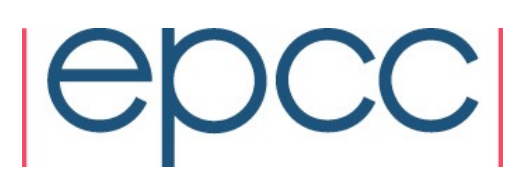

## Example: vector addition (2/3)

• alternative implementation would iterate in steps of THREADS and eliminate the need for the modulo operation

```
	#include	<upc.h>	
	#define	N	100*THREADS
shared int v1[N], v2[N], v1plusv2[N];
void main() {
   int i;
   for(i=MYTHREAD; i<N; i+=THREADS)
     v1plusv2[i] = v1[i] + v2[i];	}
```
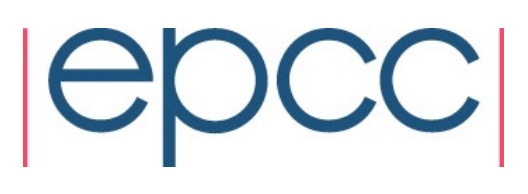

## Example: vector addition (2/3)

• alternative implementation would iterate in steps of THREADS and eliminate the need for the modulo operation

```
	#include	<upc.h>	
	#define	N	100*THREADS
shared int v1[N], v2[N], v1plusv2[N];
void main() {
   int i;
   for(i=MYTHREAD; i<N; i+=THREADS)
     v1plusv2[i] = v1[i] + v2[i];	}
                                                    if distribution changes, this code 
                                                    will fail to identify local elements - 
                                                     however it will still produce the 
                                                              correct result!
```
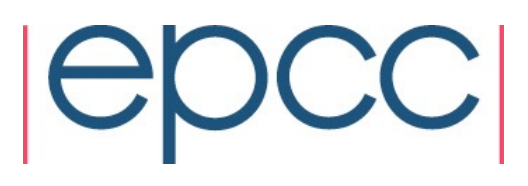

## Work sharing with upc\_forall

- work distribution, assigns tasks to threads
- 4th parameter defines affinity to thread

**upc\_forall (expression; expression; expression; affinity)**

• *Condition*: iterations of upc\_forall must be independent!

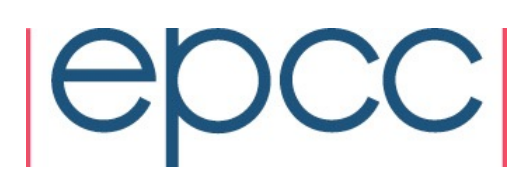

## Work sharing with upc\_forall

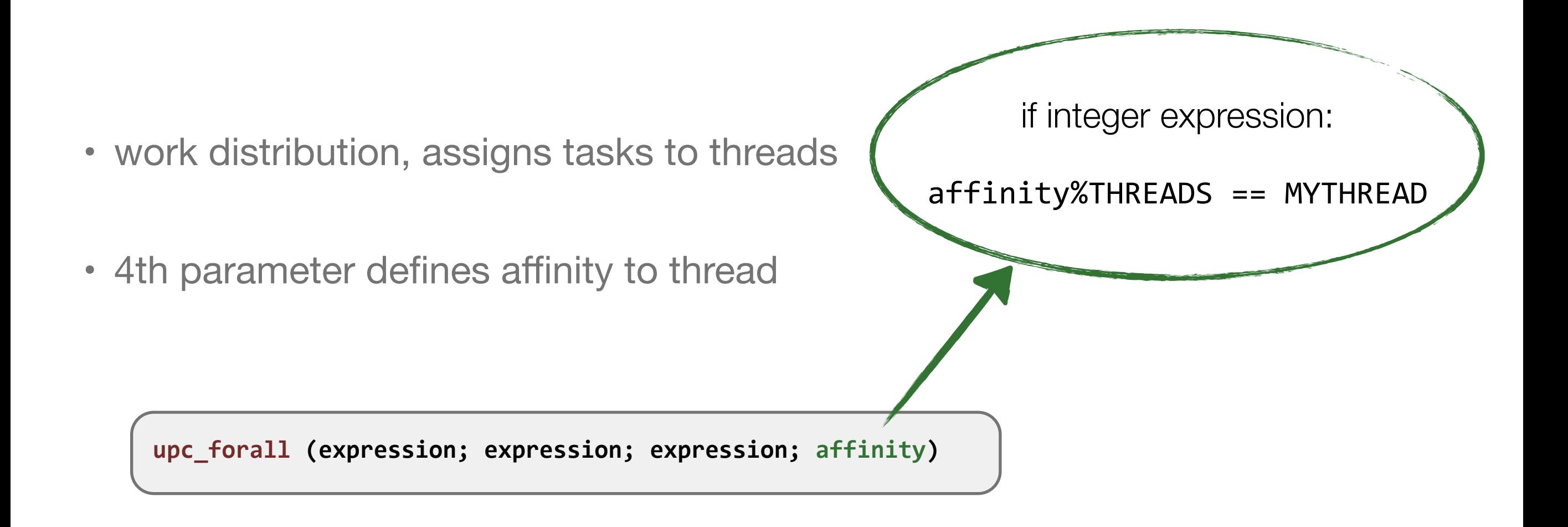

• *Condition*: iterations of upc\_forall must be independent!

## Work sharing with upc\_forall

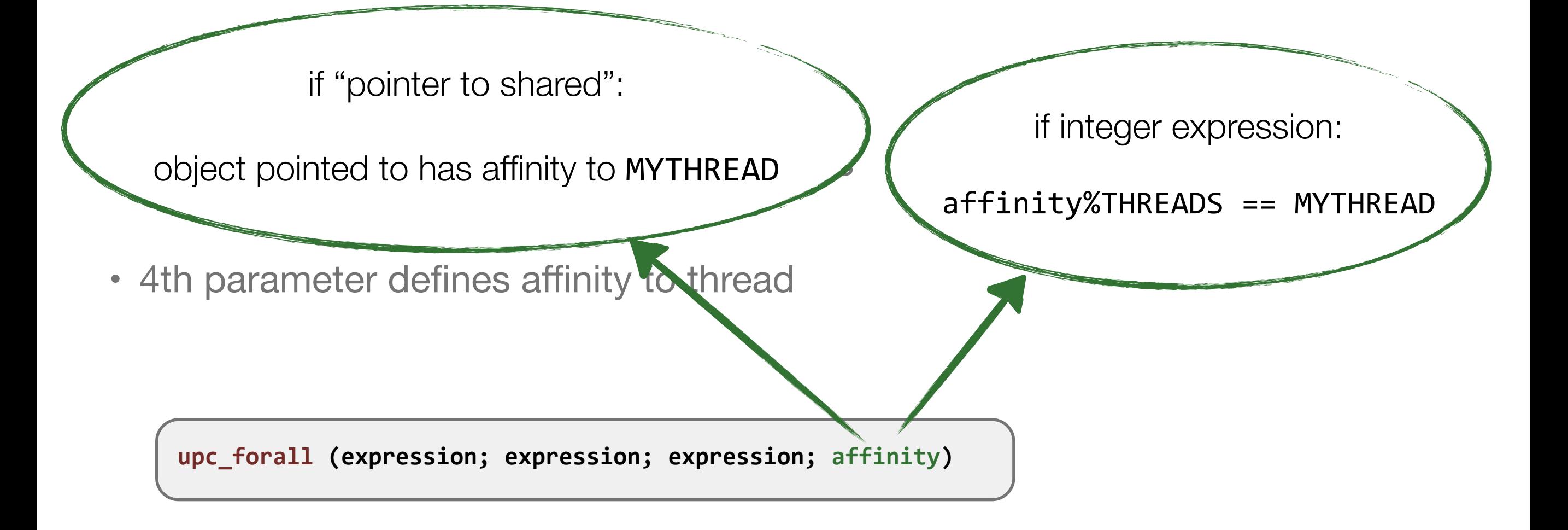

• *Condition*: iterations of upc\_forall must be independent!

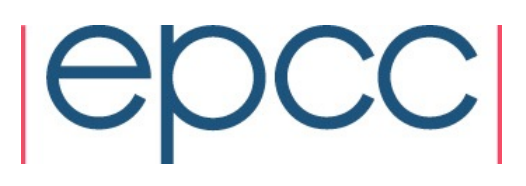

## Example: vector addition (3/3)

• implementation using upc\_forall, taking advantage of the affinity parameter

```
	#include	<upc.h>	
	#define	N	100*THREADS
shared int v1[N], v2[N], v1plusv2[N];
void main() {
   int i;
   upc_forall(i=0; i<N; i++; i)
     v1plusv2[i] = v1[i] + v2[i];	}
```
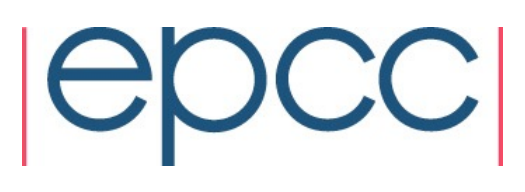

## Example: vector addition (3/3)

• implementation using upc\_forall, taking advantage of the affinity parameter

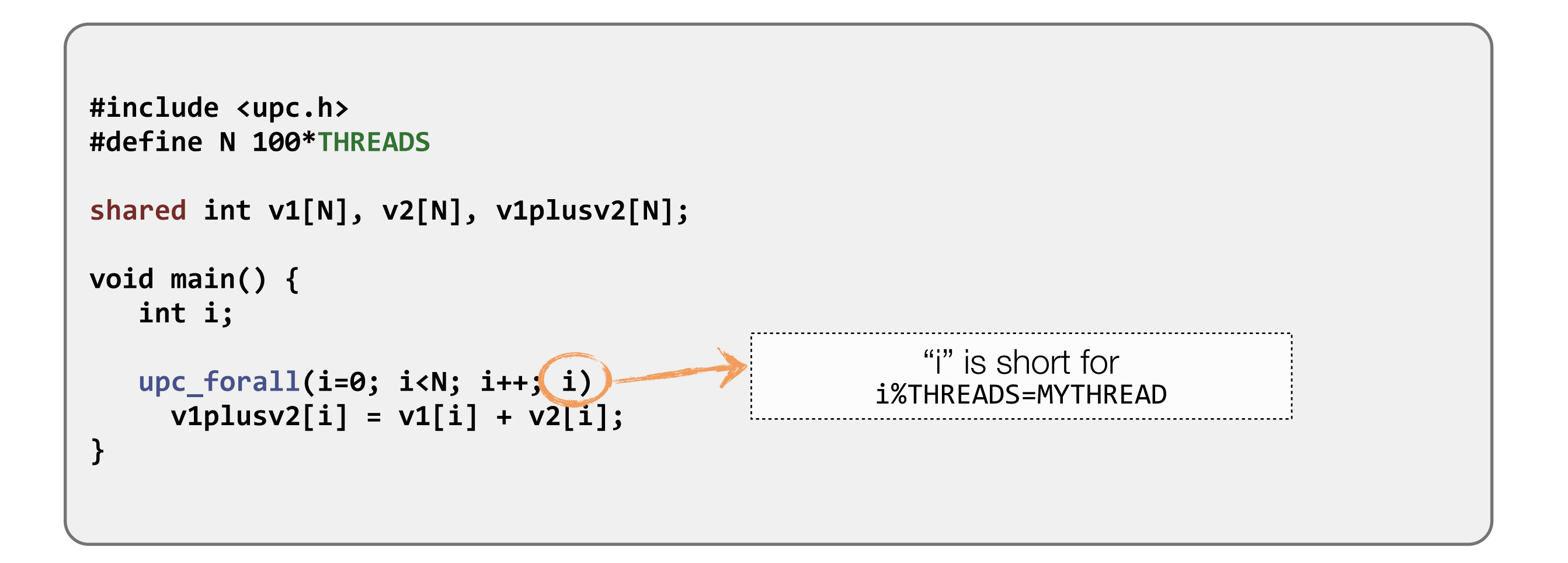

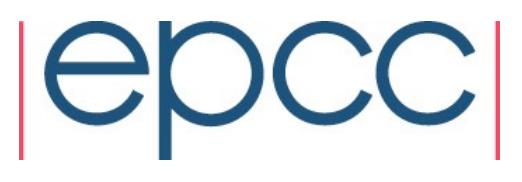

## Implications of data & work distribution

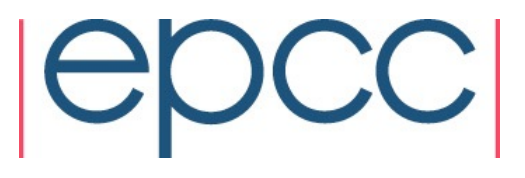

#### Side-effects of shared data

Holding data in shared memory space has implications

- 1. the lifetime of the shared data needs to extend beyond the scope in which it was defined
	- ‣ storage duration
- 2. the shared data needs to be kept up-to-date
	- ‣ synchronisation

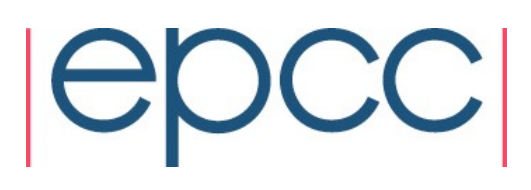

#### Storage duration of shared objects

Shared objects cannot have automatic storage duration

‣ any variable inside a function!

*Why?* 

‣ SPMD model means a shared variable may be accessed outside the lifetime of the function!

Shared variables must either have *file scope* or be declared with **static** keyword

## **Synchronisation**

- SPMD model means threads operate independently
- Synchronisation vital to ensure all threads reach same point in execution
	- ‣ necessary for memory and data consistency
	- ‣ only read data that is up-to-date, only overwrite data that is no longer needed
- UPC uses barriers for synchronisation
	- ‣ most commonly used: upc\_barrier

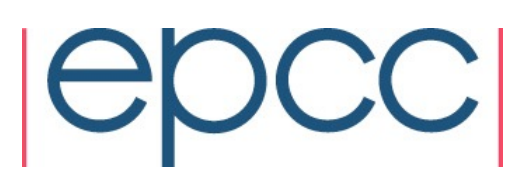

```
#define max(a,b) (((a)>(b)) ? (a) : (b))
 shared int maximum[THREADS];
 shared int globalMax = 0;
 shared int a[THREADS*10];
 void main(int argc, char **argv) {
   	 …	//	initialise	array	a	
  			upc_barrier;	
  upc_forall(int i=0; i<THREADS*10; i++; i){
      maximum[MYTHREAD] = max(maximum[MYTHREAD], a[i]);
   	 }	
  upc_barrier;
  if (MYTHREAD == 0){
     for (int thread=0; thread<THREADS; thread++){
       globalMax = max(globalMax,maximum[thread]);
     	 		}	
   	 }	
   upc_barrier;	
 … 
 }
```
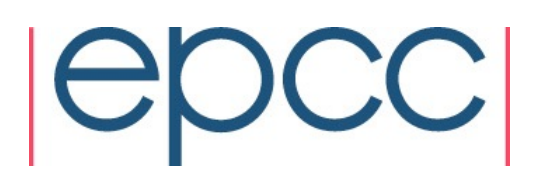

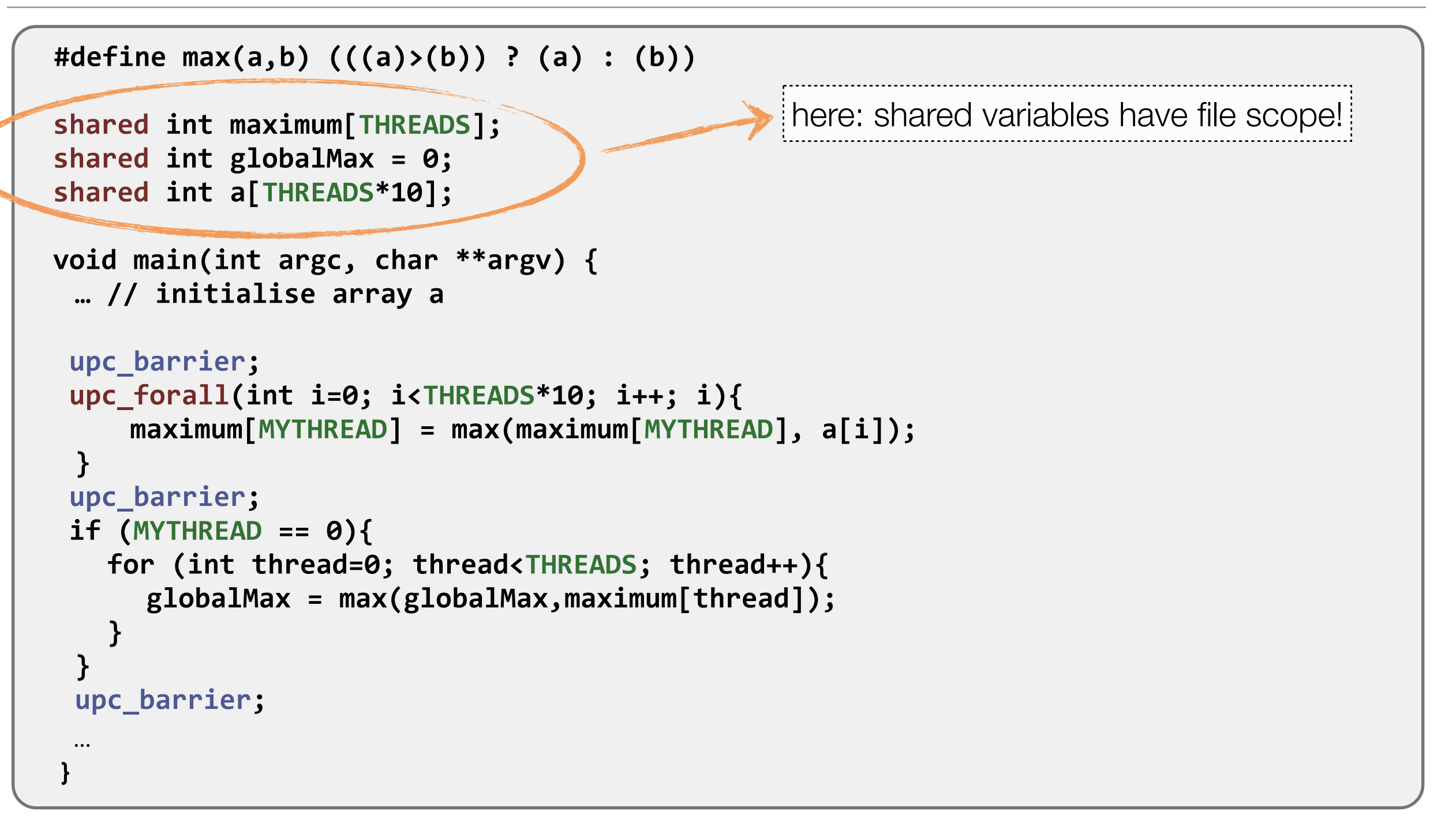

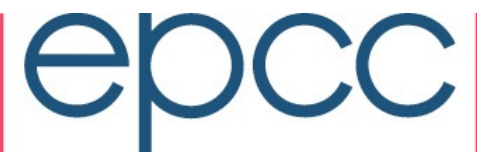

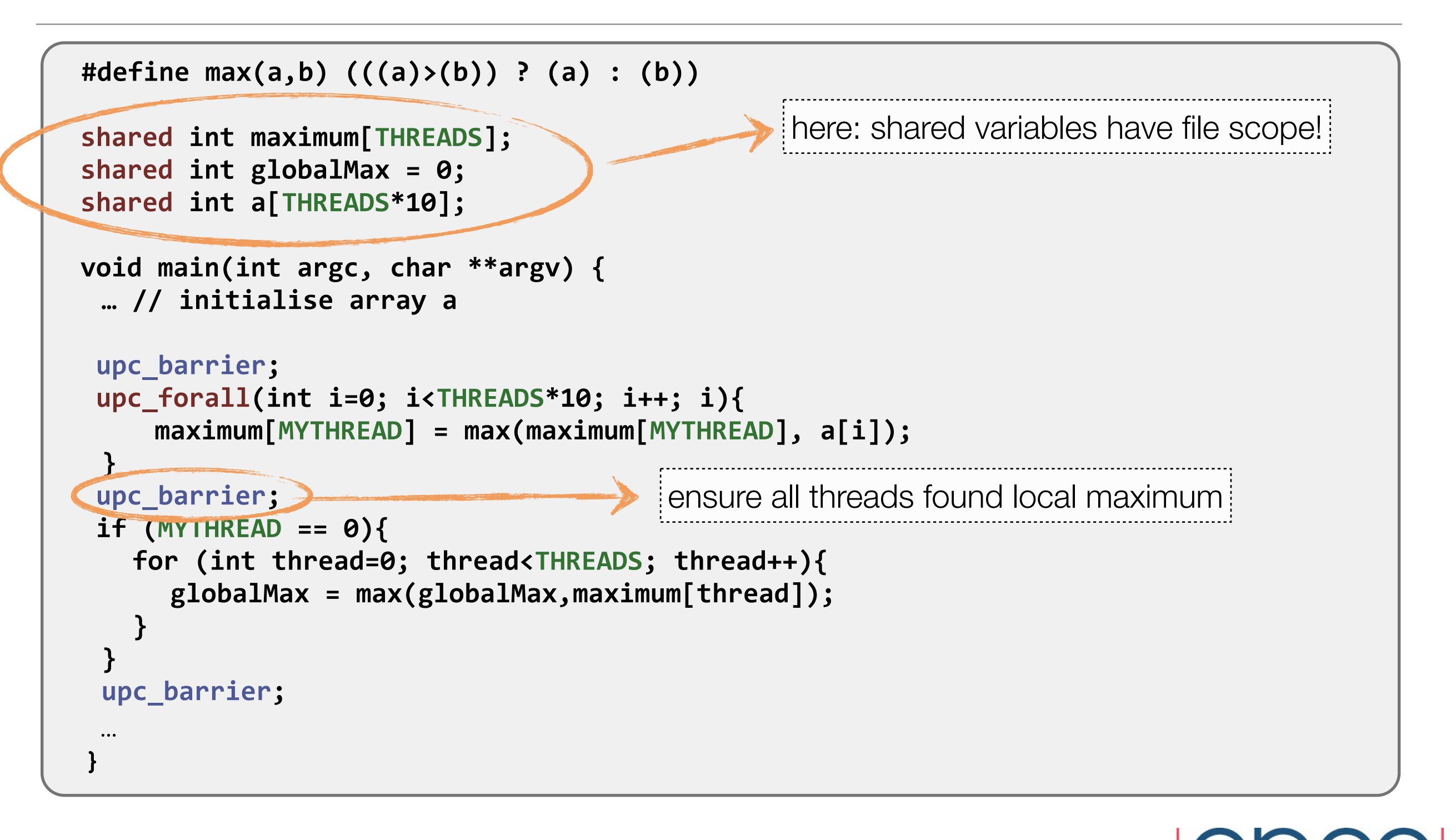

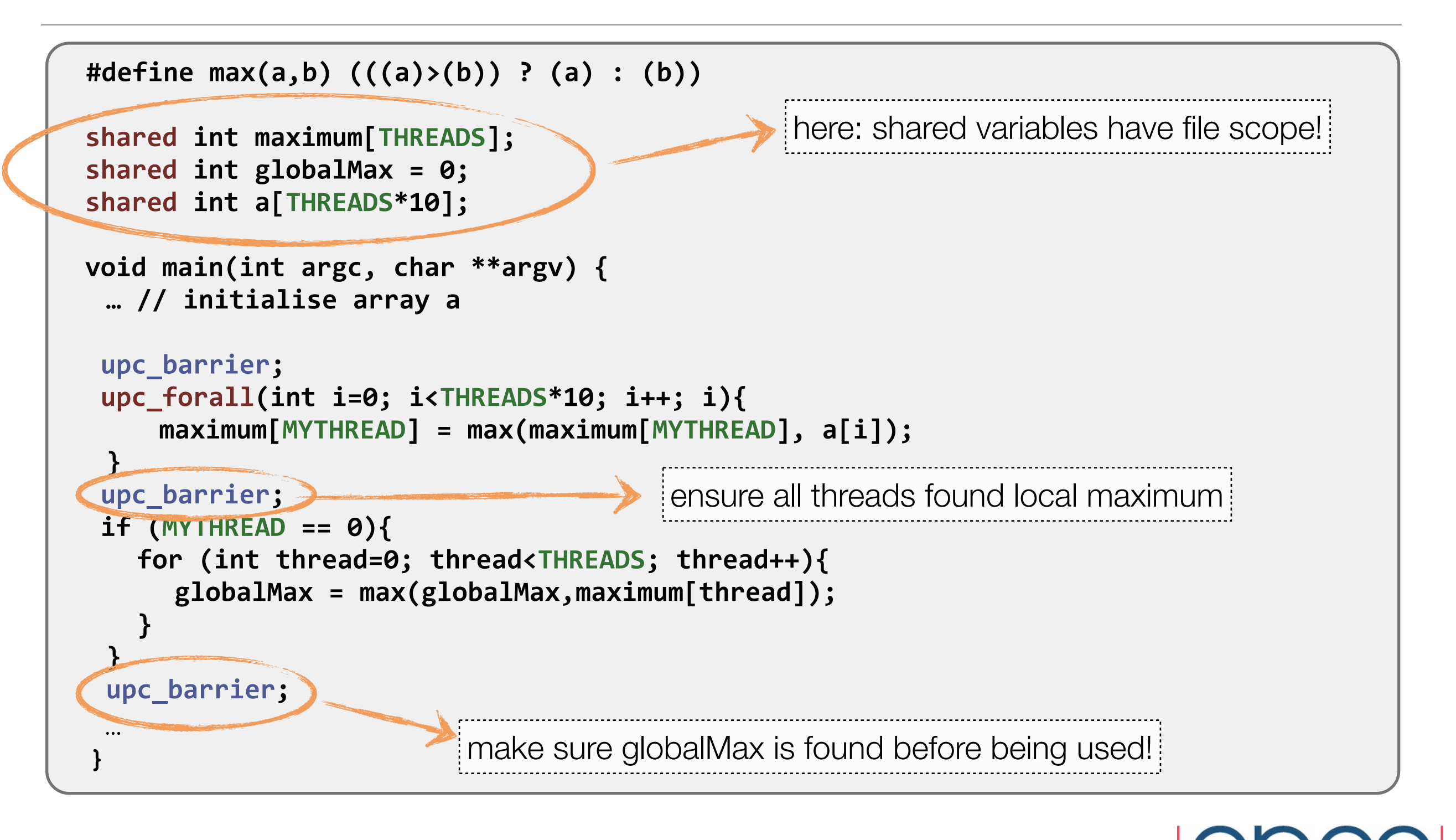

- perform as much computation as possible on local data
	- ‣ remote memory operations are expensive!

```
	#include	<upc.h>	
shared int a[THREADS][THREADS];
shared int b[THREADS], c[THREADS];
void main (void)
	{	
   int i, j;
   upc_forall( i = 0 ; i < THREADS ; i++; &c[i]) {
       c[i] = 0;for ( j= 0 ; j < THREADS ; j+1c[i] += a[i][j]*b[j];				}	
	}
```
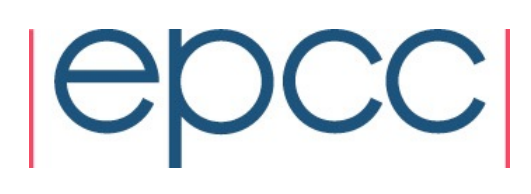

- perform as much computation as possible on local data
	- ‣ remote memory operations are expensive!

```
	#include	<upc.h>	
shared int a[THREADS][THREADS];
shared int b[THREADS], c[THREADS];
	void	main	(void)	
	{	
   int i, j;
   upc_forall( i = 0 ; i < THREADS ; i++; &c[i]) {
       c[i] = 0;for ( j= 0 ; j < THREADS ; j+1c[i] += a[i][j]*b[j];				}	
	}
```
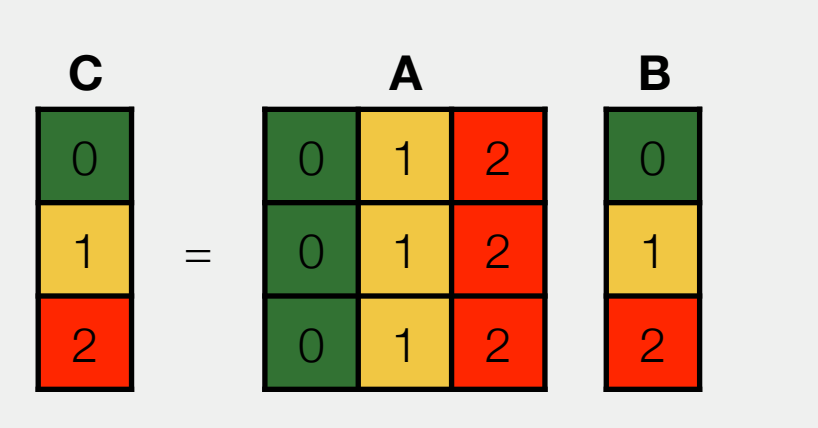

- perform as much computation as possible on local data
	- ‣ remote memory operations are expensive!

```
	#include	<upc.h>	
\blacksquare<br>shared [THREADS] int a[THREADS][THREADS];
shared int b[THREADS], c[THREADS];
void main (void)
	{	
  int i, j;
  upc_forall( i = 0 ; i < THREADS ; i++; &c[i]) {
      c[i] = 0;for ( j= 0 ; j < THREADS ; j+1c[i] += a[i][j]*b[j];				}	
	}
```
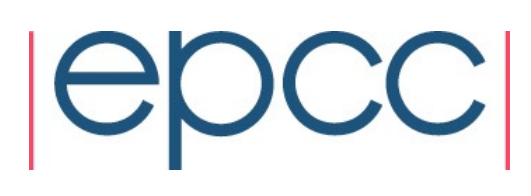

- perform as much computation as possible on local data
	- ‣ remote memory operations are expensive!

```
#include <upc.h>
\frac{1}{2} shared [THREADS] int a[THREADS][THREADS];
shared int D[THREADS], c[THREADS];
	void	main	(void)	
	{	
  int i, j;
  upc_forall( i = 0 ; i < THREADS ; i++; &c[i]) {
      c[i] = 0;for ( j = 0 ; j < THREADS ; j++)c[i] += a[i][j]*b[j];				}	
	}
                            ensure matrix A is distributed by row
```
- perform as much computation as possible on local data
	- ‣ remote memory operations are expensive!

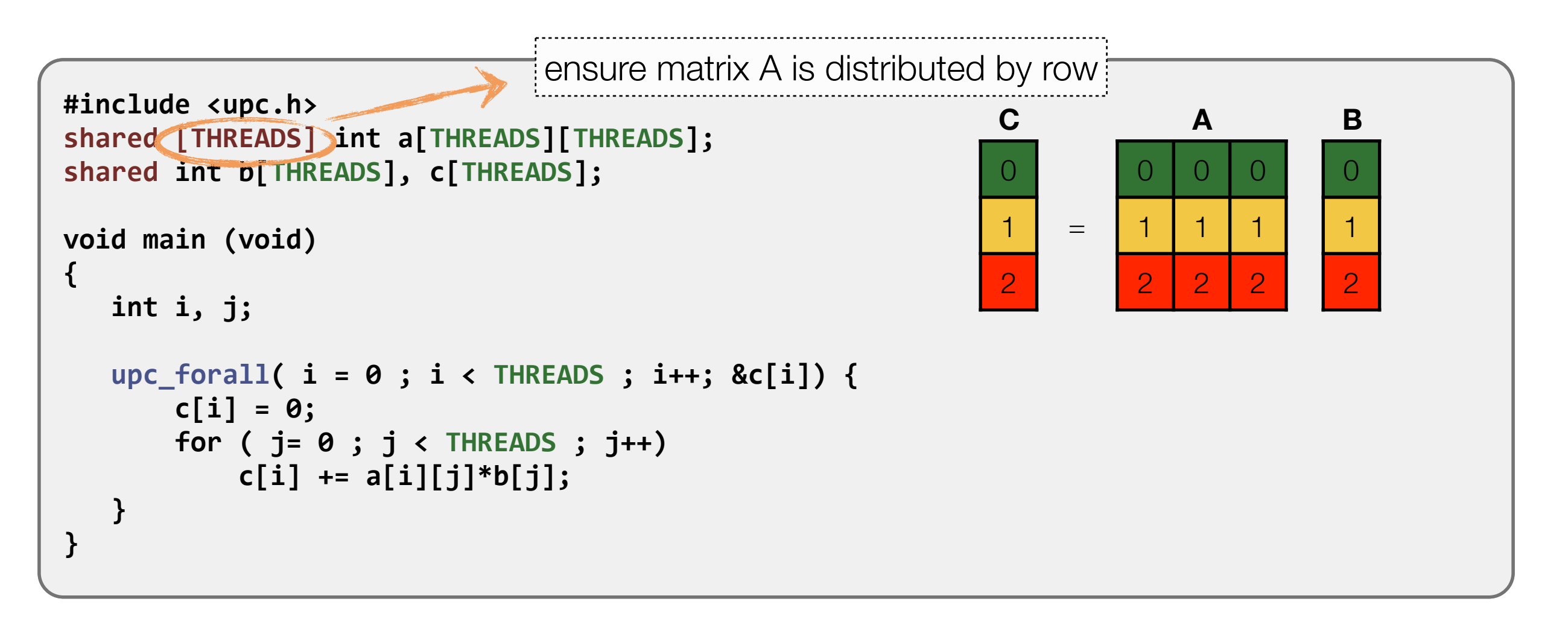

# Advanced concepts

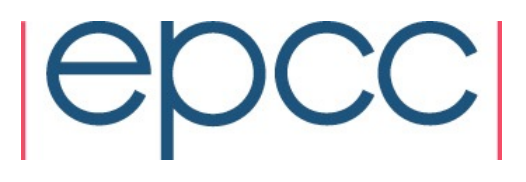

- 1. private to private int \*p1;
- 2. private to shared shared int \*p2;
- 3. shared to private int \*shared p3;
- 4. shared to shared shared int \*shared p4;

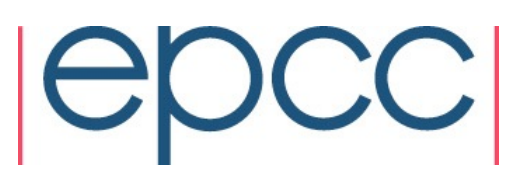

- 1. private to private int \*p1;
- 2. private to shared shared int \*p2;
- 3. shared to private int \*shared p3;
- 4. shared to shared shared int \*shared p4;

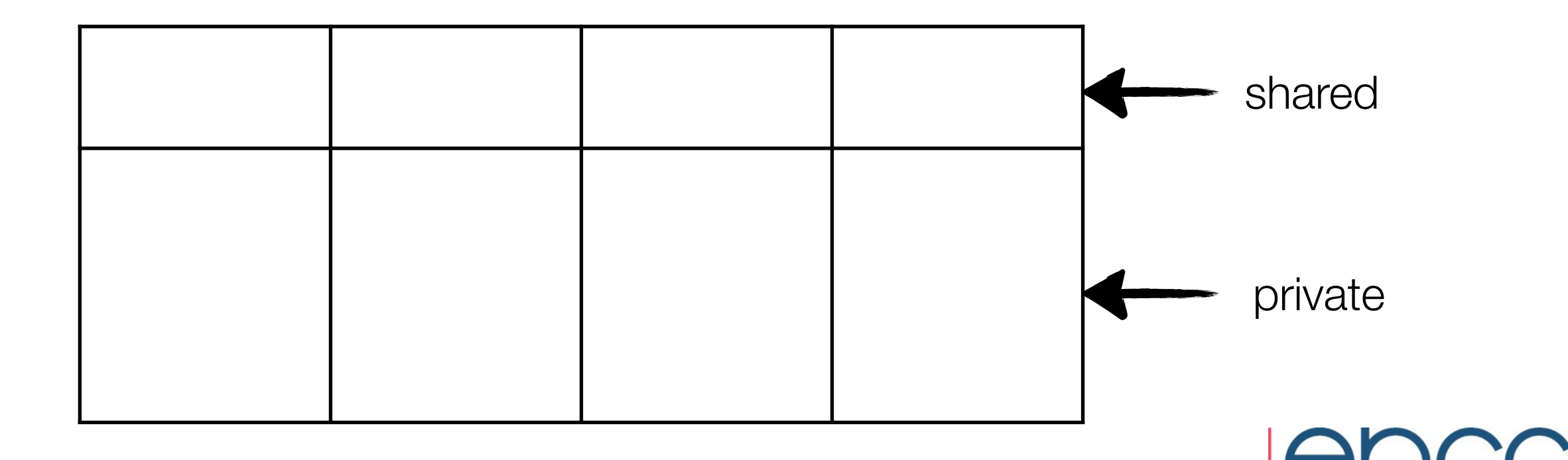

- 1. private to private (int \*p1; standard C pointer
- 2. private to shared shared int \*p2;
- 3. shared to private int \*shared p3;
- 4. shared to shared shared int \*shared p4;

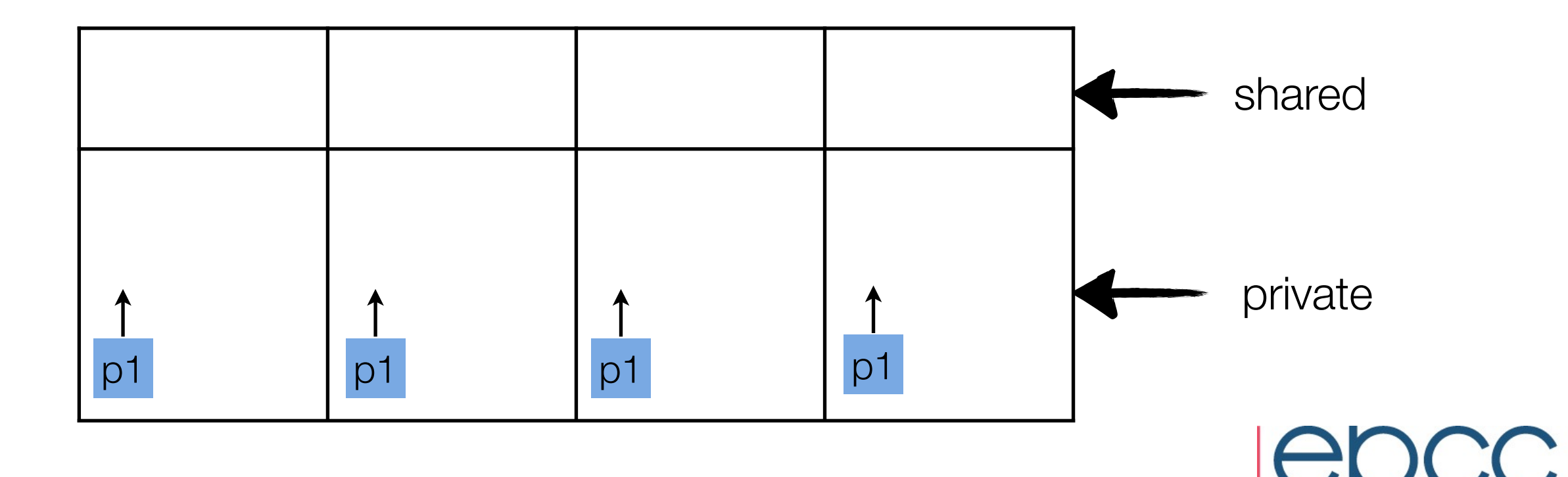

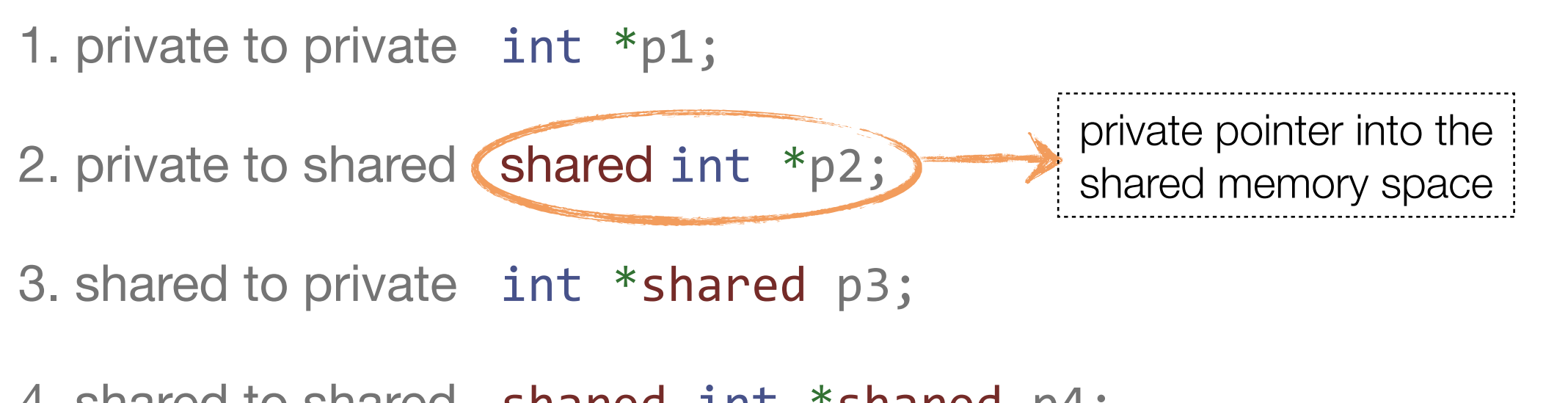

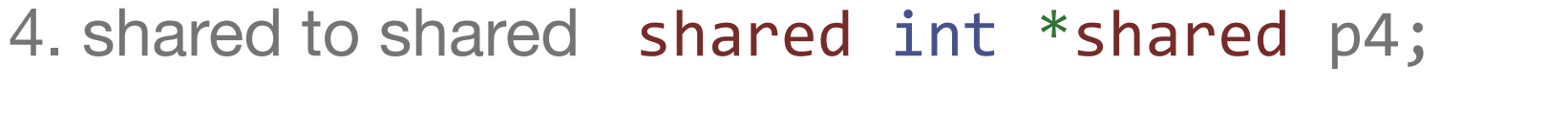

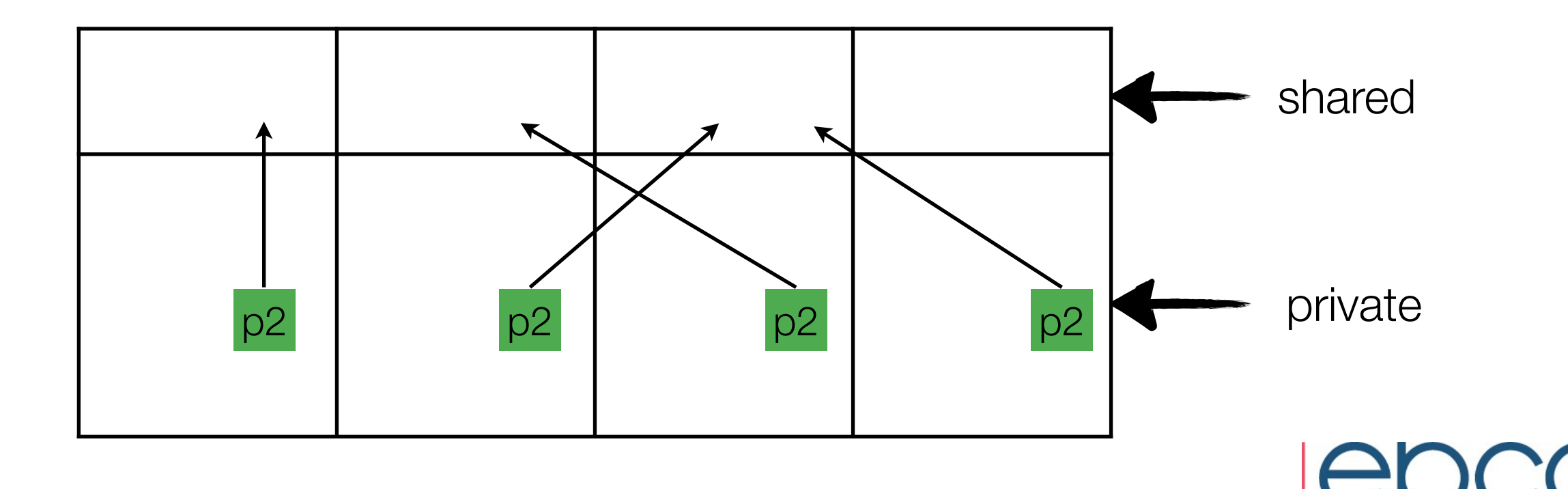

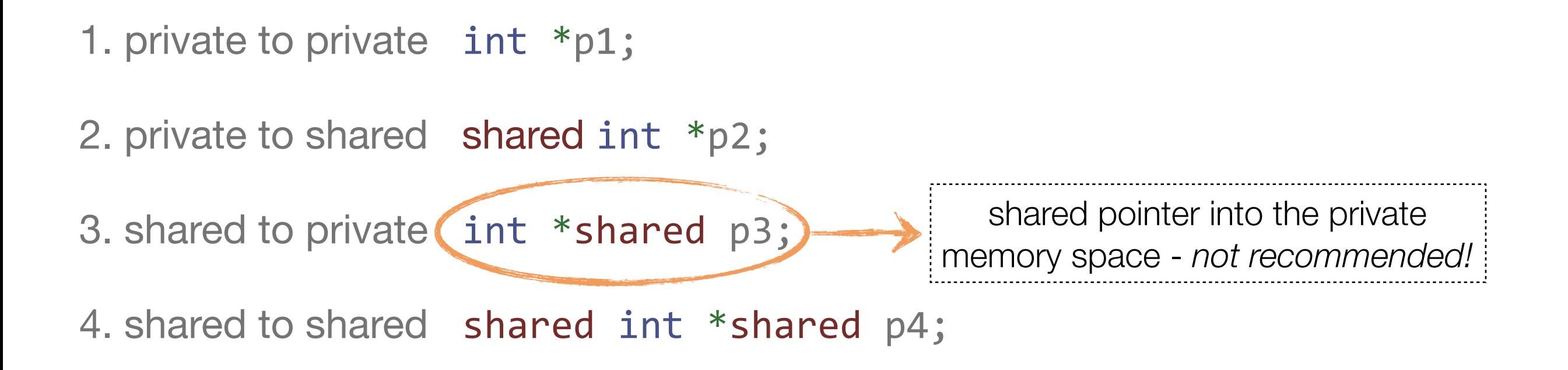

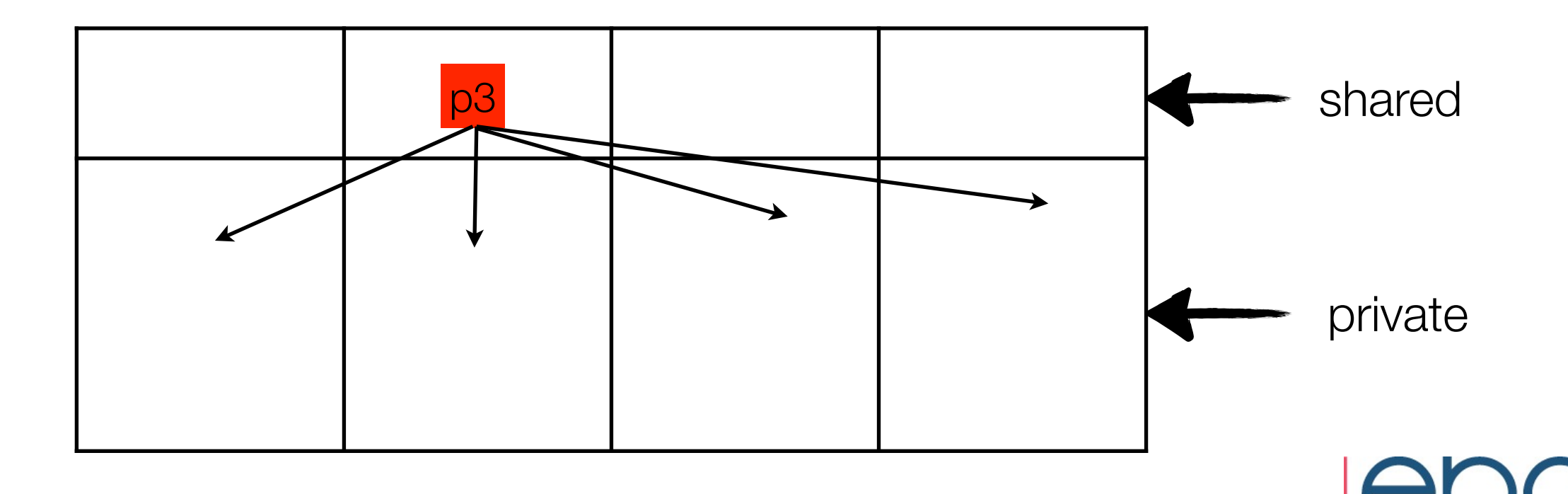

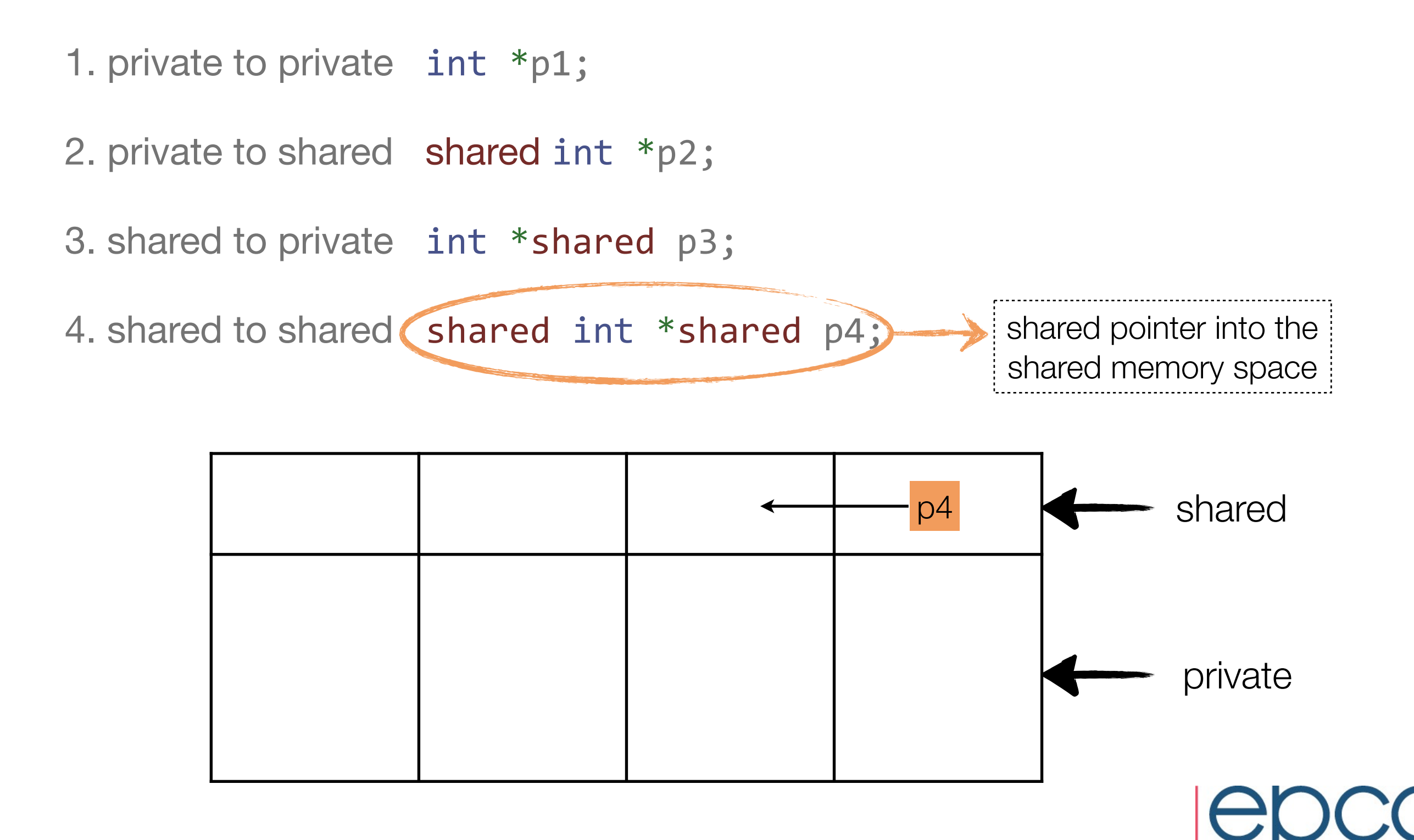

- pointers in UPC have 3 fields
	- ‣ thread: the thread affinity of the pointer
	- ‣ address: the local address of the block
	- ‣ phase: the location of the element with a block

• it is allowed to cast a shared pointer to private (although there will be some loss of thread and phase information), but a cast the other way round would produce unknown results and is therefore not allowed

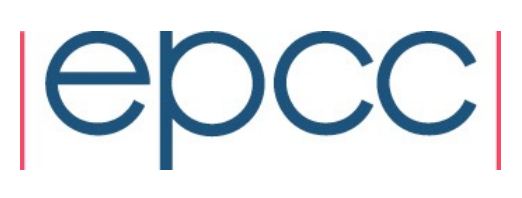

### Dynamic memory allocation

- in private memory space, usual C functions apply
- in shared space, UPC offers three different functions
	- ‣ upc\_alloc: allocate local shared spaces
	- ‣ upc\_global\_alloc: allocate multiple global spaces
	- ▶ upc\_all\_alloc: allocate a global shared memory space collectively
- upc\_free used to deallocate shared memory

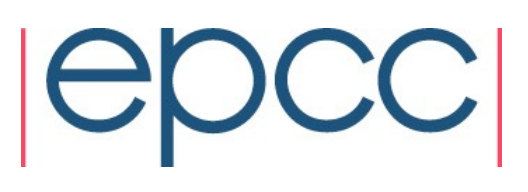

### UPC collectives

- requires upc\_collective.h header file
- implemented by most compilers, but performance not necessarily optimised
- two types of collectives
	- ‣ **relocalisation**: upc\_all\_broadcast, upc\_all\_scatter, upc\_all\_gather, ...
	- ‣ **computational**: upc\_all\_reduce*T*, upc\_all\_sort, ...
- calls to these functions must be performed by all threads

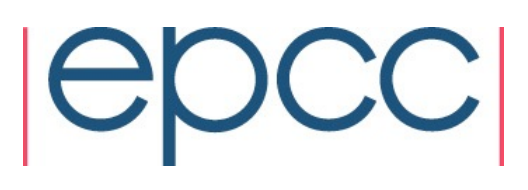

#### Broadcast

```
#include	<upc_collective.h>
```

```
shared [] int A[2];
shared [2] int B[N][2];
```
upc\_all\_broadcast(B, A, 2\*sizeof(int), UPC\_IN\_ALLSYNC | UPC\_OUT\_ALLSYNC);

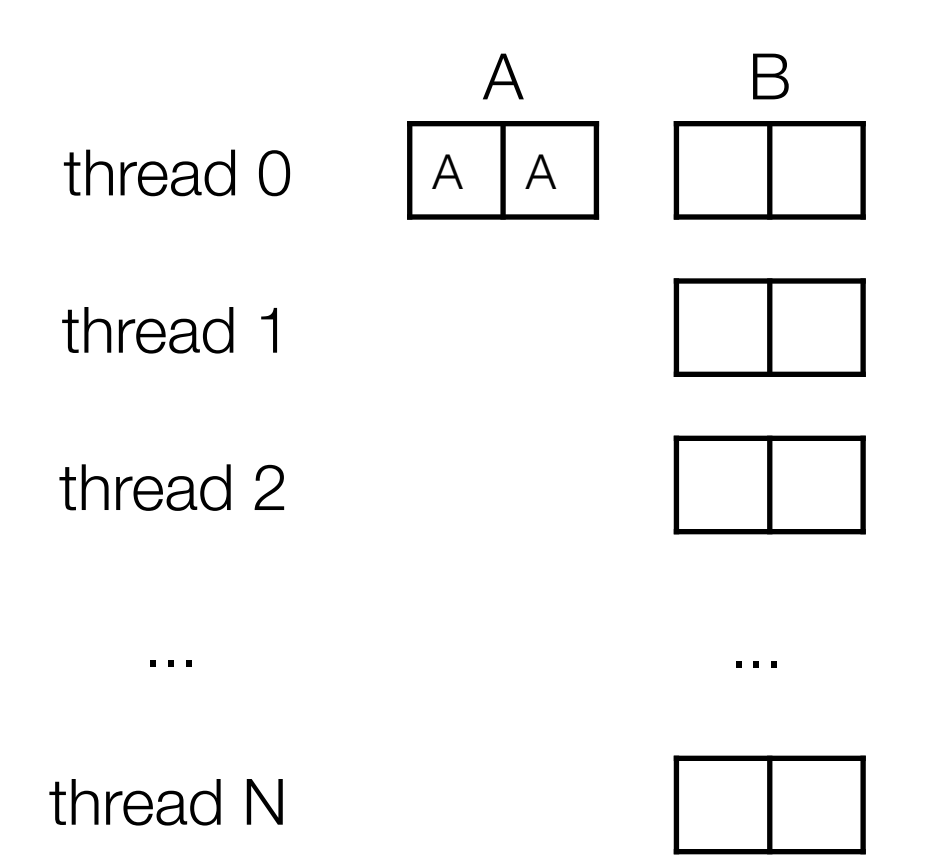

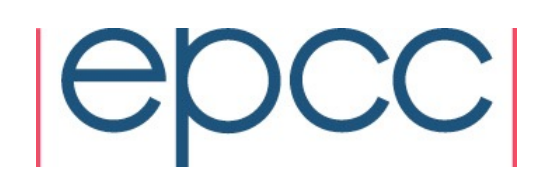
## Broadcast

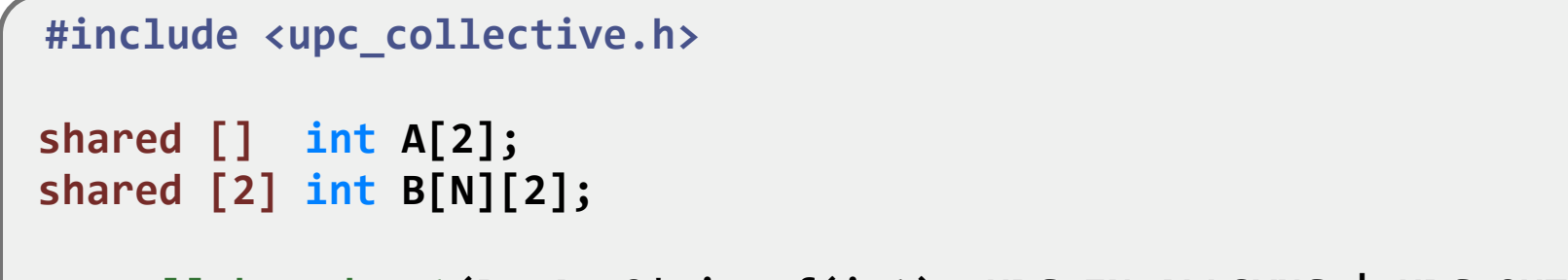

upc\_all\_broadcast(B, A, 2\*sizeof(int), UPC\_IN\_ALLSYNC | UPC\_OUT\_ALLSYNC);

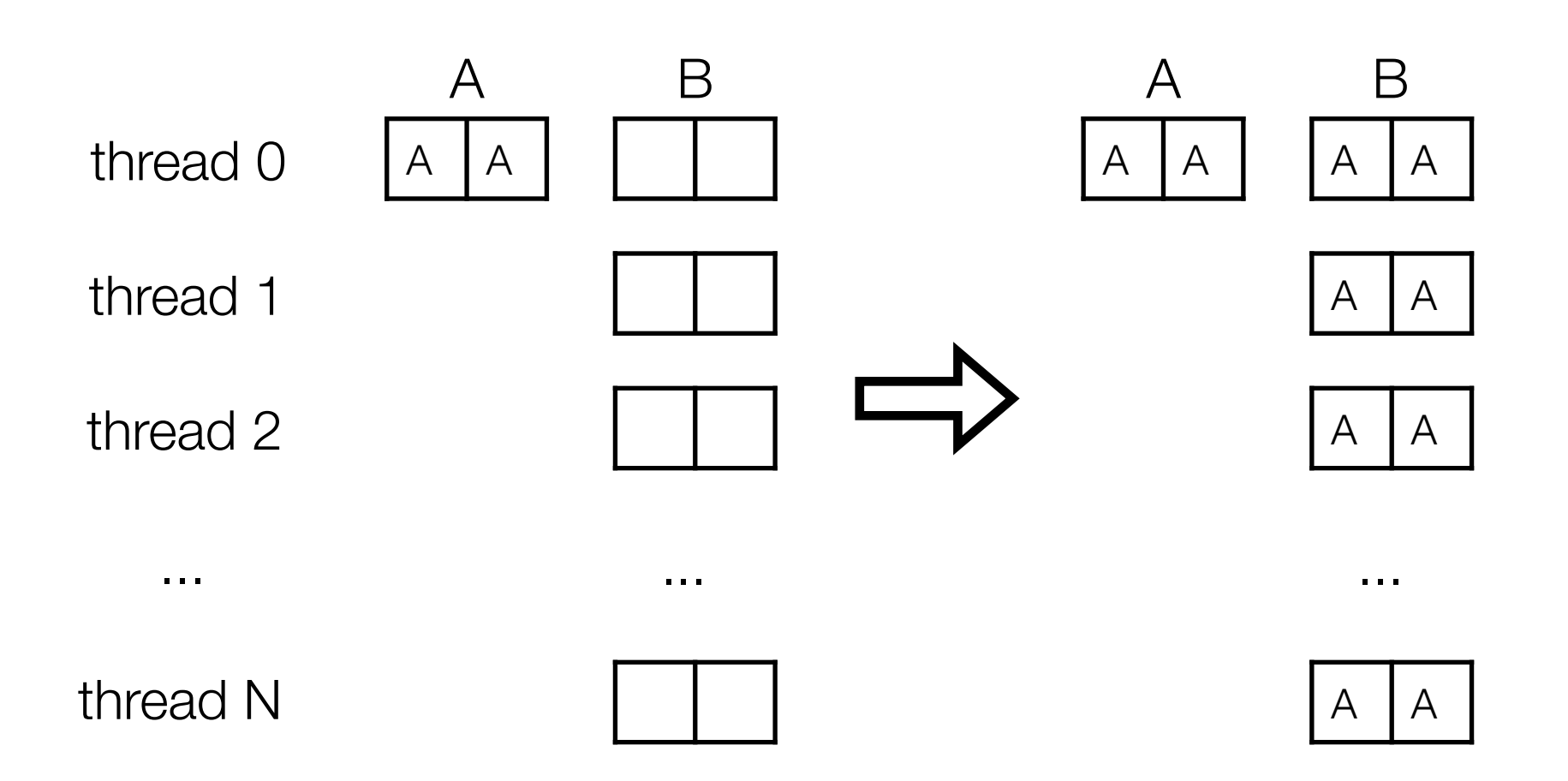

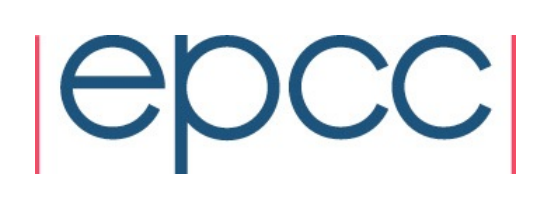

## Summary

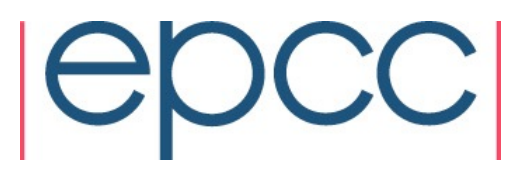

## PGAS programming model - why?

- global view paradigm
- explicit support for parallelism
- compiler can help programmer with performance, scalability, programmability
	- ‣ we are still far from this goal
- potential reduction in memory footprint = reduction in energy consumption

## References & further reading

• UPC Language Specification (Version 1.2) on the Berkley Unified Parallel C project homepage:

[http://upc.gwu.edu/docs/upc\\_specs\\_1.2.pdf](http://upc.gwu.edu/docs/upc_specs_1.2.pdf)

- GNU Unified Parallel C toolset: <http://www.gccupc.org>
- Tarek El-Ghazawi et al. "UPC: Distributed Shared Memory Programming". Available through the *Wiley Online Library*.
- Yili Zheng, Costin Iancu, Paul Hargrove, Seung-Jai Min, Katherine Yelick. "Extending Unified Parallel C for GPU Computing". SIAM Conference on Parallel Processing for Scientific Computing.

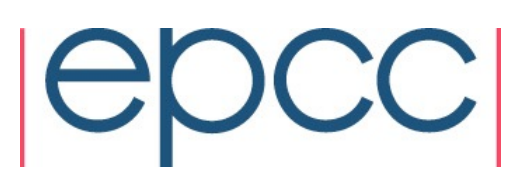